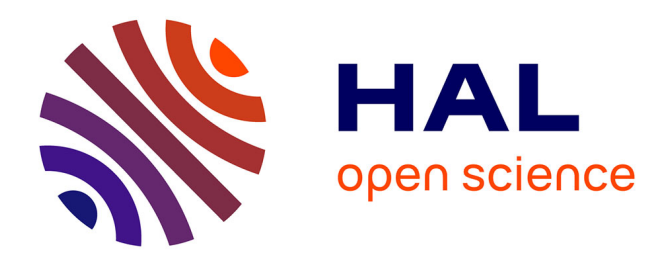

# **Optimiser la présence d'un site sur internet : le cas des sites de paris en ligne**

Gaëlle Seguillon

# **To cite this version:**

Gaëlle Seguillon. Optimiser la présence d'un site sur internet : le cas des sites de paris en ligne. Sciences de l'information et de la communication. 2010. dumas-01691453

# **HAL Id: dumas-01691453 <https://dumas.ccsd.cnrs.fr/dumas-01691453>**

Submitted on 24 Jan 2018

**HAL** is a multi-disciplinary open access archive for the deposit and dissemination of scientific research documents, whether they are published or not. The documents may come from teaching and research institutions in France or abroad, or from public or private research centers.

L'archive ouverte pluridisciplinaire **HAL**, est destinée au dépôt et à la diffusion de documents scientifiques de niveau recherche, publiés ou non, émanant des établissements d'enseignement et de recherche français ou étrangers, des laboratoires publics ou privés.

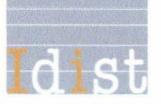

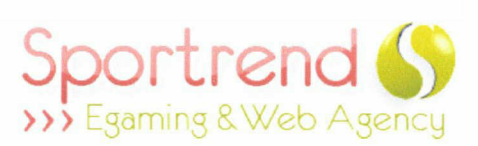

# Gaëlle SEGUILLON

MASTER 2, MENTION ICD

(Parcours Ingénierie Documentaire, Edition et Médiation Multimédia)

MEMOIRE DE STAGE

Mission effectuée du 06 avril au 24 septembre 2010

à

SPORTREND

19 rue du Curoir, 59100 ROUBAIX

# OPTIMISER LA PRESENCE D'UN SITE SUR INTERNET : LE CAS DES SITES DE PARIS EN LIGNE

Sous la direction de : M. A. TONA (responsable universitaire) M. E. LESAFFRE (tuteur professionnel)

Soutenu le 16 septembre 2010 à l'UFR IDIST Université Charles de Gaulle, Lille <sup>3</sup> (Campus Pont de Bois) BP 60 149, 59653 Villeneuve d'Ascq Cedex

Année Universitaire 2009/2010

# Remerciements

Je tiens à remercier :

Messieurs Renaud Lasselin et Tony Goncalves, directeurs de Sportrend, pour m'avoir permis de faire mon stage dans leur entreprise et avoir cru en mes compétences.

Monsieur Etienne Lesaffre, responsable référencement et mon tuteur professionnel, pour avoir cru en mes motivations et m'avoir suivie et assistée tout au long de mon stage.

Stéphane Lapalus, Claude Marcheix, Christophe Roux, Franck Poissonnier, Maxime Dalibon, Valeria Di Meglio et Olga Lukasik, employés à Sportrend, pour m'avoir apporté leur aide dans mon travail.

Ma famille et tous mes amis pour leur soutien inconditionnel, ainsi que toutes les personnes qui m'ont apporté leur aide spontanée lors de la rédaction et la relecture de ce mémoire.

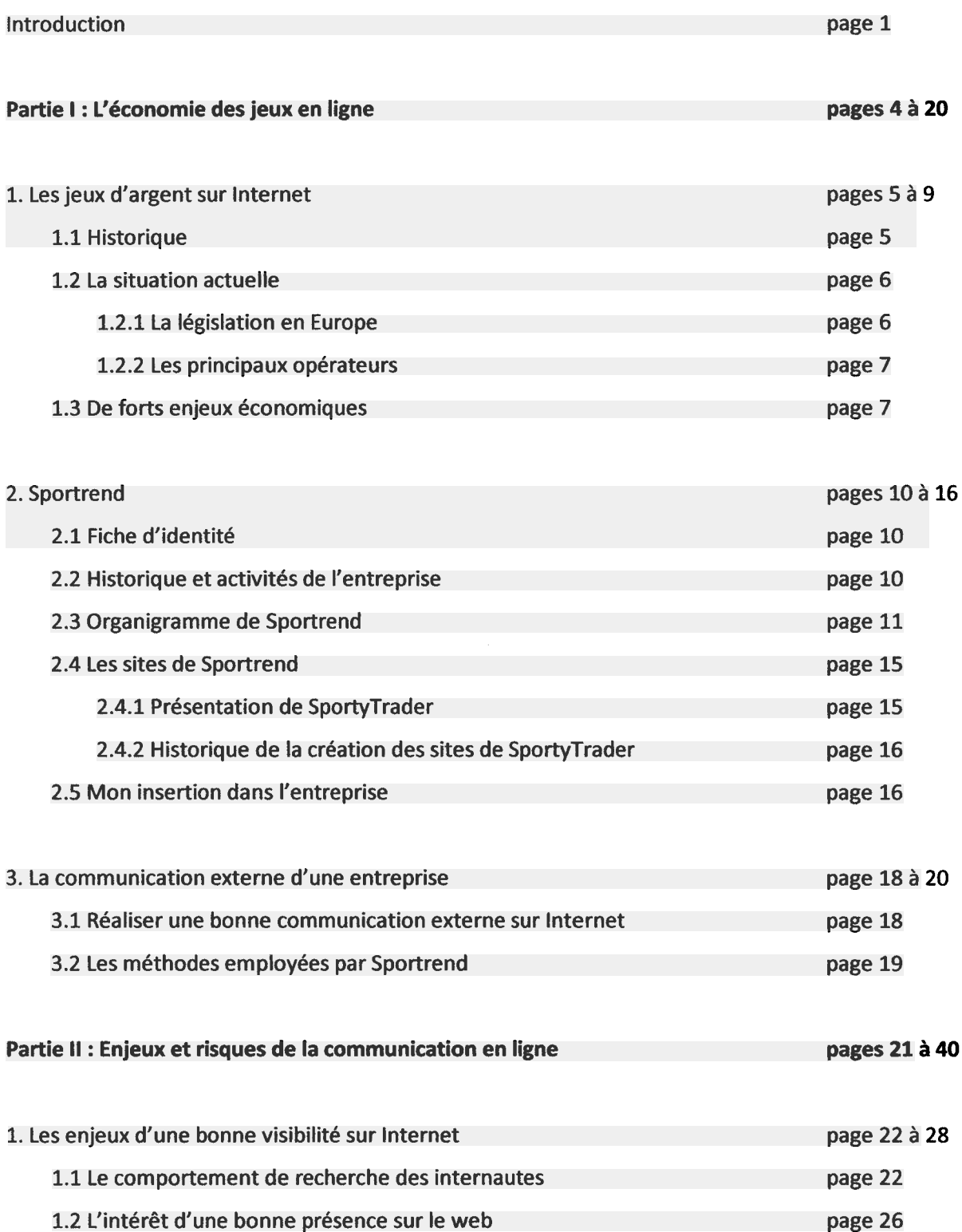

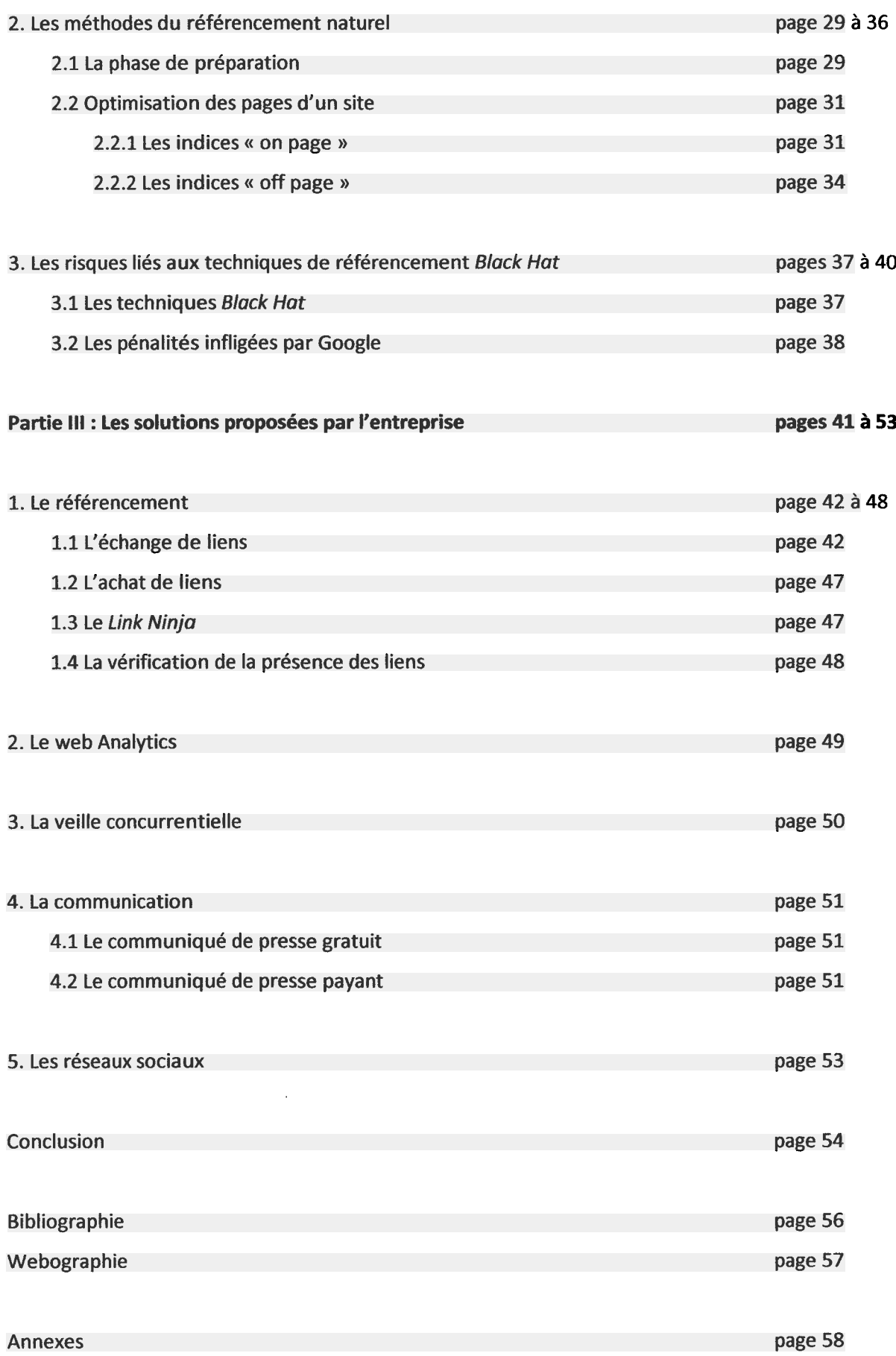

<span id="page-5-0"></span>Si le marché des jeux en ligne s'est officiellement ouvert en France le 8 juin 2010, cela fait de nombreuses années qu'il existe de façon officieuse pour les internautes français. Les paris en ligne sont sources de toutes les convoitises depuis bien des années.

Les bookmakers, qui proposent aux joueurs de parier sur de nombreuses rencontres sportives, ont rapidement compris à quel point ce marché pouvait prendre de l'ampleur avec la légalisation des jeux d'argent en ligne. Depuis le début de l'été, ils inondent les médias de publicités pour parier sur le sport ou jouer au poker. Et il n'y a pas que les opérateurs qui profitent des retombées médiatiques. Tout l'univers des jeux en ligne est concerné par cette légalisation et les sites de conseils en paris sportifs ou poker en profitent pour accroître le nombre de leurs visiteurs.

Voici en quelques mots le contexte dans lequel je suis amenée <sup>à</sup> faire mon stage. Sportrend, une agence web située à Roubaix et spécialisée dans le e-gaming, se développe continuellement depuis 2005. Elle possède un site principal, SportyTrader.com, qui conseille les joueurs sur les meilleurs bookmakers <sup>à</sup> choisir et leur fournit des pronostics sur de nombreux événements sportifs. Ma mission de stage, en tant qu'assistante web-marketing consiste donc à rendre ce site visible sur Internet.

En effet, le nombre de sites ayant pour thème les paris en ligne est considérable. Il est impossible d'estimer aujourd'hui combien de sites existent sur le sujet, mais une recherche rapide dans le moteur de recherche Google fait apparaître presque 50 millions de résultats. Bien sûr, tous ne sont pas des concurrents directs de SportyTrader mais cela représente un nombre important de sites qui essayent de se placer dans les premiers résultats de Google.

Nous verrons dans ce mémoire <sup>à</sup> quel point une bonne visibilité Internet est indispensable pour engendrer du trafic et donc des revenus. D'ailleurs, ceux de SportyTrader sont liés à la publicité sur le site pour les opérateurs. Il s'agit de liens d'affiliation : les opérateurs sont capables de détecter quels visiteurs ils ont reçu depuis SportyTrader et peuvent donc le rémunérer en conséquence.

Ma mission consiste donc <sup>à</sup> faire en sorte que le site SportyTrader apparaisse dans les premiers

résultats des moteurs de recherche (Google en tête). Cela passe par diverses techniques de référencement, notamment la création de liens qui pointent vers SportyTrader, mais aussi par la rédaction de communiqués de presse. En effet, il est essentiel pour une agence qui souhaite durer dans cet environnement <sup>à</sup> forte concurrence de communiquer avec les internautes de façon pertinente et raisonnée. La communication externe est en effet un point essentiel lorsqu'il s'agit de se différencier de la concurrence.

Par ailleurs, le référencement est encore une discipline neuve et parfois arbitraire. Par exemple, le moteur de recherche Google garde encore secrète la formule de son algorithme pour afficher des résultats pertinents lorsqu'un internaute fait une recherche. De plus, les sanctions prises par Google en cas d'abus de la part des webmasters restent encore mal comprises par la plupart. Cependant, <sup>à</sup> force de recherches, on connaît aujourd'hui de nombreuses techniques de référencement et on tente de mieux comprendre comment fonctionne Google.

Ce mémoire va donc avoir pour objectif de répondre <sup>à</sup> la question suivante : comment optimiser la présence d'un site sur Internet dans un environnement aussi concurrentiel que celui des paris sportifs ? En effet, la spécificité de mon stage est de se dérouler dans un univers bien particulier, qui possède ses règles et qu'il faut apprendre à connaître avant de vouloir mettre en place toute stratégie de communication ou de référencement.

Dans la première partie, nous parlerons donc de l'économie des paris en ligne. Nous chercherons <sup>à</sup> mieux comprendre quels sont les enjeux financiers liés <sup>à</sup> ce domaine et expliquerons les efforts déployés par les bookmakers pour être visibles sur tous les médias, notamment la télévision. De ce fait, nous serons amenés <sup>à</sup> nous demander si cette communication de masse peut avoir un impact positif sur les sites comme SportyTrader. Je profiterai également de cette partie pour présenter la société dans laquelle je fais mon stage et pour expliquer tout ce qu'il est possible de faire pour communiquer efficacement sur le web avant de montrer les techniques employées par Sportrend.

La deuxième partie de ce mémoire consistera <sup>à</sup> montrer les enjeux et les risques de la communication en ligne, en mettant l'accent sur l'importance d'un bon référencement. Nous verrons tout d'abord pourquoi il est aussi important d'être visible dans les moteurs de recherche puis nous développerons une partie plus technique sur les méthodes à employer pour bien référencer son site. En d'autres termes, il s'agira de reprendre les bases du référencement afin de mieux comprendre par quoi un site doit passer pour répondre à ce besoin de visibilité. Enfin, nous étudierons les techniques de référencement qui ne sont pas autorisées par les moteurs de recherche et auxquelles font pourtant appel de nombreux webmasters, malgré les risques encourus.

Pour finir, nous verrons dans la troisième partie quelles solutions sont choisies par Sportrend pour que ses sites soient bien visibles sur le web. Nous tenterons d'apporter un regard critique sur ces pratiques, qui peuvent parfois avoir, si elles sont mal utilisées, d'importantes conséquences sur le référencement d'un site.

# <span id="page-8-0"></span>PARTIE 1 : L'économie des jeux en ligne

 $\overline{\mathbf{4}}$ 

# <span id="page-9-0"></span>1. Les jeux d'argent sur Internet

## 1.1 Historique

L'existence des paris remonte bien avant l'apparition d'Internet. On estime en effet qu'ils existent depuis l'Antiquité, période pendant laquelle les Grecs avaient pris l'habitude d'organiser des paris lors des compétitions sportives. L'histoire des jeux d'argent en général s'étale sur celle des civilisations. Les recherches archéologiques ont montré l'existence de dés fabriqués en ivoire ou <sup>à</sup> partir d'os, et les jeux de cartes existaient déjà durant l'ère médiévale.<sup>1</sup>

Bien des années plus tard, les paris sportifs sont réglementés en France (1891), aux Etats-Unis et en Angleterre (1930). L'engouement pour les courses de chevaux est alors croissant. Et l'arrivée de la télévision confirmera cet intérêt de la part de joueurs français ou étrangers.<sup>2</sup>

Internet bouleverse non seulement les habitudes des joueurs mais également l'ensemble du marché des paris. De nombreux avantages sont offerts aux internautes qui n'ont plus <sup>à</sup> se déplacer pour parier sur leurs rencontres sportives préférées. Les paris en ligne sont plus simples, plus rapides, et concernent un plus grand nombre d'événements.

En France, le PMU et la Française des Jeux détiennent le monopole pendant de nombreuses années. Les internautes français parient alors de façon illégale sur Internet, attirés par une fiscalité très basse dans certains pays comme Malte qui leur permet de récupérer pratiquement l'intégralité de leurs gains.

En mars 2009, Eric Woerth, Ministre du Budget, des comptes publics et de la fonction publique, présente le projet de loi sur l'ouverture <sup>à</sup> la concurrence du secteur des jeux d'argent et de hasard en ligne. Le texte est adopté en Conseil des Ministres fin mars puis débattu au Parlement. Après plusieurs mois d'attente et d'hésitations, la loi est finalement adoptée au Parlement le 6 avril 2010 et

<sup>&</sup>lt;sup>1</sup> Kelbet. *Histoire du Pari Sportif <*<u>http://www.kelbet.com/histoire-du-pari-sportif</u>> (page consultée le 10 août 2010).

<sup>2</sup> MesParisSportifs.net. L'histoire du pari sportif <http://www.mesparissportifs.net/lhistoire-du-parisportif.html> (page consultée le 10 août 2010).

<span id="page-10-0"></span>promulguée au Journal Officiel le 13 mai.

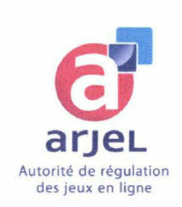

L'ARJEL (Autorité de Régulation des Jeux En Ligne) distribue ses premières licences le 8 juin 2010, juste <sup>à</sup> temps avant le début de la Coupe du Monde de football. Les internautes français peuvent donc désormais librement parier sur Internet, mais uniquement sur des sites ayant reçu une licence de l'ARJEL en France.

L'industrie du pari sportif en ligne pèse aujourd'hui très lourd dans l'économie (on l'estime <sup>à</sup> plusieurs milliards d'euros<sup>3</sup>), et sa légalisation récente en France ne peut qu'accroître ce fait indéniable.

# 1.2 La situation actuelle

#### 1.2.1 La législation en Europe

La législation concernant les jeux en ligne n'est pas la même dans tous les pays européens. Actuellement, on retrouve trois grandes tendances : un marché totalement ouvert, un marché contrôlé ou avec monopole d'Etat, ou un marché totalement fermé.

En Angleterre et à Malte, le marché est ouvert et fonctionne par un système de licences. Cela signifie que les sites de paris sont ouverts à tous les habitants de l'Union Européenne, sauf ceux pour lesquels il y <sup>a</sup> monopole de l'état ou lorsqu'il est interdit aux internautes de jouer sur des sites n'ayant pas reçu une licence de la part de l'autorité régulatrice dudit pays. C'est la raison pour laquelle Malte s'est fermement opposé <sup>à</sup> la législation française. Le pays étant déjà bien implanté sur le marché des jeux en ligne, il estimait que la France entrait en contradiction avec le principe européen de libre circulation des personnes et des biens. Une requête qui ne fit que repousser l'annonce officielle des sites de poker légaux en France, sans pour autant changer quoi que ce soit <sup>à</sup> la situation.

En Allemagne et aux Pays-Bas, les jeux en ligne sont prohibés. Ce qui n'empêche nullement les internautes de parier illégalement sur toutes sortes de rencontres sportives. Au Portugal, le monopole d'Etat vise <sup>à</sup> contrôler le marché et défendre les joueurs face aux excès que peuvent

<sup>&</sup>lt;sup>3</sup> Kelbet. *Histoire du Pari Sportif <*http://www.kelbet.com/histoire-du-pari-sportif> (page consultée le 10 août 2010).

<span id="page-11-0"></span>susciter ce type d'offre.

La situation n'est donc pas la même partout en Europe, et ce sont les internautes qui doivent s'accommoder <sup>à</sup> la législation de leur pays.

#### 1.2.2 Les principaux opérateurs

En France, il existe <sup>à</sup> ce jour pas moins de 30 opérateurs ayant reçu une licence de l'ARJEL, paris sportifs, paris hippiques et poker confondus. Pour l'instant, il est encore trop tôt pour savoir quels sites sauront remporter une part importante du marché. Parmi les principaux bookmakers, on retrouve bien sûr Parions Web (le site de la Française des Jeux), Betclic, Bwin, Sajoo ou encore Eurosportbet qui proposent pour la plupart une offre de paris sportifs et une offre de poker.

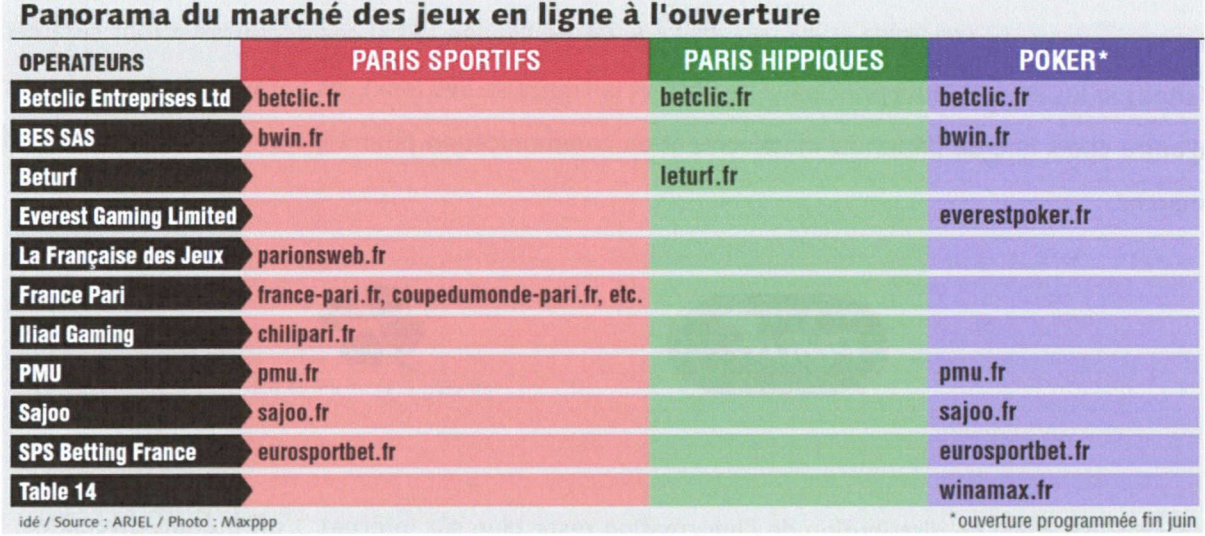

# 1.3 De forts enjeux économiques

Un mois <sup>à</sup> peine après la libéralisation du marché des jeux d'argent, l'ARJEL dénombrait déjà 1,2 million de comptes de joueurs actifs pour un total de mises constaté de plus de 83 millions d'euros. Un montant qui représente quasiment deux fois celui de la Française des Jeux en 2009 (43 millions d'euros). Le football reste le sport sur lequel les internautes parient le plus avec 58,5 millions d'euros de mises, la Coupe du Monde de football n'étant bien sûr pas étrangère <sup>à</sup> ces résultats. Les paris hippiques quant à eux ont engrangé 52 millions d'euros de mises.<sup>4</sup>

A chaque pari, l'Etat perçoit une taxe correspondant <sup>à</sup> 7,5 % du montant des mises (2 % pour le poker). Une fiscalité que beaucoup d'opérateurs jugent trop lourde pour pouvoir attirer les internautes. D'autant que la loi <sup>a</sup> fixé <sup>à</sup> 85 % le pourcentage maximum des mises rendues aux joueurs sous forme de gains. Un taux beaucoup plus faible que dans d'autres pays européens où les jeux sont libéralisés et où les internautes peuvent récupérer jusqu'à 95 % de leurs gains.<sup>5</sup> Cette disposition risquant de dissuader certains à aller sur les sites légaux, l'ARJEL a demandé aux fournisseurs d'accès <sup>à</sup> Internet de bloquer l'accès aux sites qui ne sont pas légaux en France.

Parallèlement, le marché légal des paris sportifs étant estimé à 1 milliard d'euros de mises au total pour sa première année<sup>6</sup>, les opérateurs ont tout intérêt à mettre en place une importante stratégie de communication. Et c'est ce qu'ils font en affichant une présence dans tous les médias. Internet, télévision, radio, presse, la publicité pour les jeux en ligne représenterait pour les opérateurs un investissement de 150 millions d'euros d'ici à la fin de l'année.<sup>7</sup> Et si ces dépenses seront sûrement faites par les deux acteurs principaux (le PMU et la Française des Jeux), les autres opérateurs n'auront d'autre choix que de dépenser massivement en communication pour espérer acquérir des parts de marché.

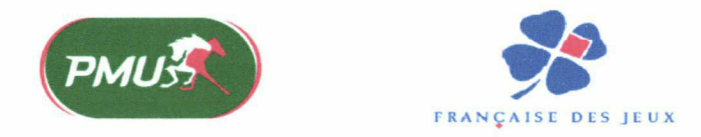

Le principal canal de distribution de l'information reste bien sûr Internet. L'offre étant diversifiée, le marché s'annonce suffisamment important pour que de nombreux opérateurs puissent proposer leurs offres, la plus répandue étant bien sûr les bonus proposés aux nouveaux joueurs. Généralement d'une valeur de 50 <sup>à</sup> 100 euros, ces bonus sont offerts au joueur <sup>à</sup> son inscription sur le site et lui

<sup>&</sup>lt;sup>4</sup> Christophe Palierse, "Jeux en ligne : le marché bascule dans la légalité", Les Echos, 12 juillet 2010, page 20

<sup>&</sup>lt;sup>5</sup> Arnaud Hermant, "Derrière les jeux, d'énormes enjeux", *Le Parisien*, 9 juin 2010, page 05.

<sup>&</sup>lt;sup>6</sup> Laurence Girard et Simon Roger, "A qui profite la libéralisation des paris en ligne ?" *Le Monde*, 8 juin 2010, page 14.

 $^7$  G.P., "Les médias attendent la manne publicitaire suscitée par la concurrence", Les Echos, 9 juin 2010, page 26.

permettent de faire un premier pari sans prendre de risque. Une offre attractive mais semblable à tous les opérateurs.

Pour se distinguer, les bookmakers n'hésitent donc pas à faire des partenariats avec divers médias, ceux-ci étant très intéressés par les revenus possibles du marché. M6 s'est entendu avec Betclic et Everest Poker, RTL et TF1 ont signé avec la Française des Jeux, RMC avec le Pmu, etc. TF1 s'implique d'ailleurs directement dans les paris sportifs avec son site Eurosportbet. La chaîne Canal+ s'est quant <sup>à</sup> elle associée avec le leader des paris en Grande-Bretagne, Ladbrokes, pour créer l'opérateur Canalwin.

Toutes ces stratégies assurent aux opérateurs une visibilité optimale dans les médias. De plus, les grands événements tels que la Coupe du Monde de football ou le tournoi de tennis de Wimbledon ont été de formidables tremplins pour les opérateurs qui ont pu faire découvrir leurs offres aux internautes en profitant d'une couverture médiatique optimale.

Mais le marché ne profite pas qu'aux opérateurs. Bien avant que furent légalisés les paris en ligne, de nombreux sites de conseils ont émergé sur Internet, proposant aux internautes des comparateurs de cotes, des guides regroupant les meilleurs bookmakers (illégaux en France à cette époque donc), ou des pronostics sur les rencontres sportives. Depuis la nouvelle législation, ces sites se multiplient sur Internet et la concurrence est donc de plus en plus importante entre eux. Cette concurrence est compensée par le fait que la publicité engendrée par les opérateurs de jeux en ligne entraîne des retombées indirectes sur ces sites. En effet, un joueur novice cherchera à en savoir plus sur la publicité qui l'aura interpellé à la radio ou à la télévision. Dès lors qu'il tapera dans un moteur de recherche « pari sportif » ou le nom d'un opérateur, bwin par exemple, il obtiendra le plus souvent comme résultats une liste de sites de conseils en paris sportifs.

L'un de ces sites, SportyTrader.com, est géré par la société Sportrend que je vais maintenant présenter puisqu'il s'agit de mon lieu de stage.

# <span id="page-14-0"></span>2. Sportrend

# 2.1 Fiche d'identité

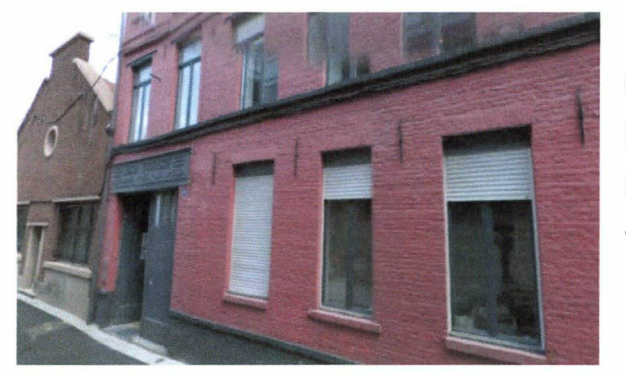

SPORTREND 19 rue du Curoir 59100 ROUBAIX Tel : 03 20 02 44 89

Sportrend est une agence web spécialisée dans le eGaming. Spécialiste des jeux en ligne et du web, l'équipe de Sportrend répond chaque jour aux besoins spécifiques de l'industrie des jeux en ligne.

# 2.2 Historique et activités de l'entreprise

Sportrend, créée en 2005 par Renaud Lasselin et Tony Goncalves, est une Société <sup>à</sup> Responsabilité Limitée (SARL) qui fut d'abord située <sup>à</sup> Paris avant de s'installer en 2008 <sup>à</sup> Roubaix.

L'équipe de Sportrend met à disposition des internautes son savoir-faire :

- la création de contenu : articles spécialisés (jeux d'argent, skill games), réalisation et rédaction de pronostics, contenu dédié <sup>à</sup> l'industrie du jeu en ligne (score en direct, comparateur de cotes...).

- le développement : développement web et design, développement de jeux et concours, développement d'applications sociales.

- le Web Marketing : Search Engine Optimization (SEO), référencement international, Social Media Optimization (SMO), marketing communautaire.

- consulting et certification : missions d'audit et de conseil, benchmarking, veille concurrentielle et surveillance des marchés.

Sportrend dispose de deux sites principaux : SportyTrader.com et Hold-Em-Poker.eu. L'un est consacré aux paris sportifs et l'autre au poker.

<span id="page-15-0"></span>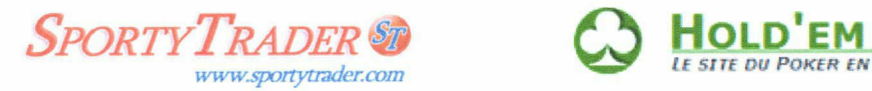

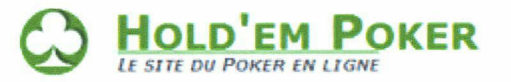

# 2.3 Organigramme de Sportrend

La société est composée d'une équipe de 8 salariés qui travaillent sur place ainsi que de prestataires qui aident à réaliser les pronostics pour l'étranger.

• Direction de la publication :

Renaud LASSELIN (directeur) : <sup>a</sup> participé <sup>à</sup> la création du premier fonds d'investissement socialement responsable du Crédit Lyonnais Asset Management. Il a en particulier travaillé sur la modélisation du risque et du rendement de ce fonds. Il <sup>a</sup> ensuite rejoint l'équipe de gestion de la société Multifonds pour participer <sup>à</sup> la gestion des fonds d'investissement et des actifs de la compagnie d'assurance du groupe Crédit Mutuel.

Il est titulaire du Mastère Techniques Financières de <sup>l</sup>'ESSEC, d'une Maîtrise de Sciences de Gestion et d'un titre d'ingénieur maître en Gestion de Patrimoine de l'Université Paris-Dauphine.

- Sports de prédilection : football, rugby, tennis, escrime (il est 5 fois champion régional d'escrime).

- Spécialités : pronostics, théorie des jeux, *betting exchange*, industrie du jeu.

Tony GONCALVES (directeur) : a débuté sa carrière au sein de Perfectis Private Equity où il a développé des outils de simulations financières. Il a ensuite intégré Citigroup pour y occuper la fonction d'analyste financier tout en participant <sup>à</sup> l'élaboration de la stratégie de développement du groupe en France.

Il est diplômé du Mastère Techniques Financières de l'ESSEC, d'une Maîtrise Banque, Finance, Assurance et d'une Licence de langues.

- Sports de prédilection : football, tennis, snooker, squash, cyclisme.

- Spécialités : pronostics, analyse statistique, *betting exchange*, paris à handicap et paris en direct.

• La rédaction :

Claude MARCHEIX (journaliste) : après avoir collaboré pendant près de 10 ans <sup>à</sup> de nombreux quotidiens sportifs en tant que journaliste, il a rejoint l'équipe de Sportrend. Passionné par le sport en général et en particulier par le football, il met sa connaissance du milieu sportif de haut niveau au service des lecteurs de SportyTrader.

- Etudes et expériences préalables : maîtrise d'histoire contemporaine. Plus de 10 ans de journalisme sportif (France Football, Aujourd'hui en France, Sport24, La voix des Sports...).

- Sports de prédilection : football, basket-ball, handball, cyclisme, tennis de table.

- Spécialités : pronostics, connaissance du sport de haut niveau, suivi de l'actualité sportive.

Stéphane LAPALUS (rédacteur spécialisé) : joueur semi-professionnel de poker avant de devenir rédacteur spécialisé dans le pari sportif et le poker, il analyse et teste les services proposés par les sites de paris en ligne. Spécialisé dans l'actualité du jeu en ligne, il est le contributeur principal du site référence du poker en ligne Hold-em-poker.eu.

- Etudes et expériences préalables : master Informatique et Document, joueur de poker semiprofessionnel.

- Sports de prédilection : tennis, football, rugby.

- Spécialités : poker en ligne notamment en Cash Game, spécialiste du tennis, analyse des sites de jeux en ligne.

• Le design :

Christophe ROUX (web designer) : il est en charge du graphisme de tous les sites gérés par Sportrend. Il s'occupe également de la création des logos et travaille en collaboration avec l'équipe de développement pour faire des sites qui soient à la fois ergonomiques et au design soigné.

• Le développement :

Franck POISSON1ER et Maxime DALIBON (développeurs) : ils sont en charge de la partie technique puisqu'ils doivent créer les sites que gère Sportrend.

• Le référencement :

Etienne LESAFFRE (responsable référencement) : il s'occupe du pôle référencement. Son travail consiste principalement <sup>à</sup> faire en sorte que les principaux sites de Sportrend soient visibles sur les moteurs de recherche. Il doit également coordonner le travail des personnes qui travaillent avec lui au pôle référencement.

Olga LUKASIK et Valeria Dl MEGLIO (chargées de référencement) : elles ont pour objectif de rendre les sites de Sportrend plus visibles par les internautes, en s'occupant notamment de l'échange de liens. Elles sont également en charge de la traduction des sites pour les versions étrangères.

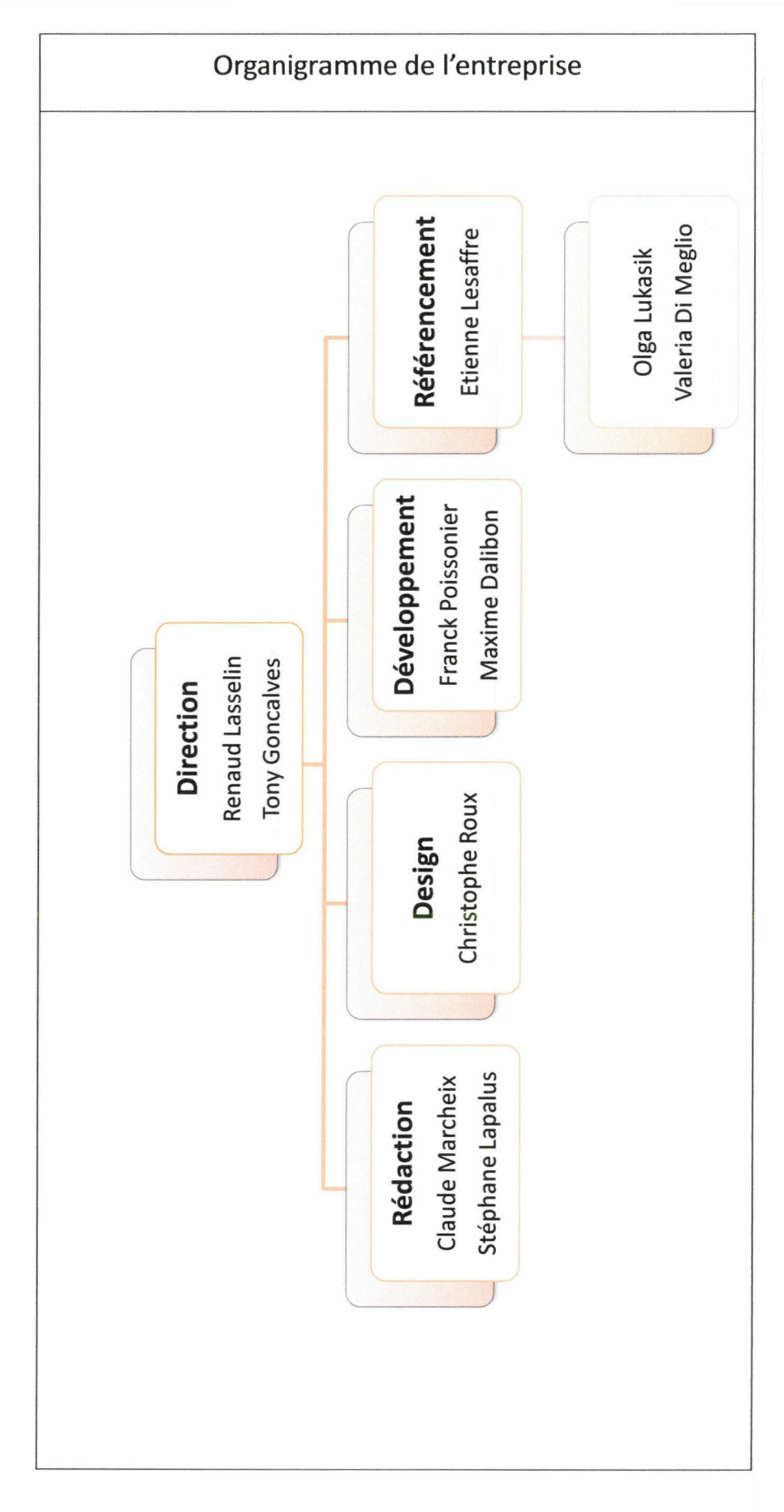

## <span id="page-19-0"></span>2.4 Les sites de Sportrend

Comme nous le disions précédemment, Sportrend est en charge de deux principaux sites : www.sportytrader.com et www.hold-em-poker.eu.

#### 2.4.1 Présentation de SportyTrader

Nous allons nous intéresser de plus près au site SportyTrader qui est le premier <sup>à</sup> avoir été créé par Sportrend.

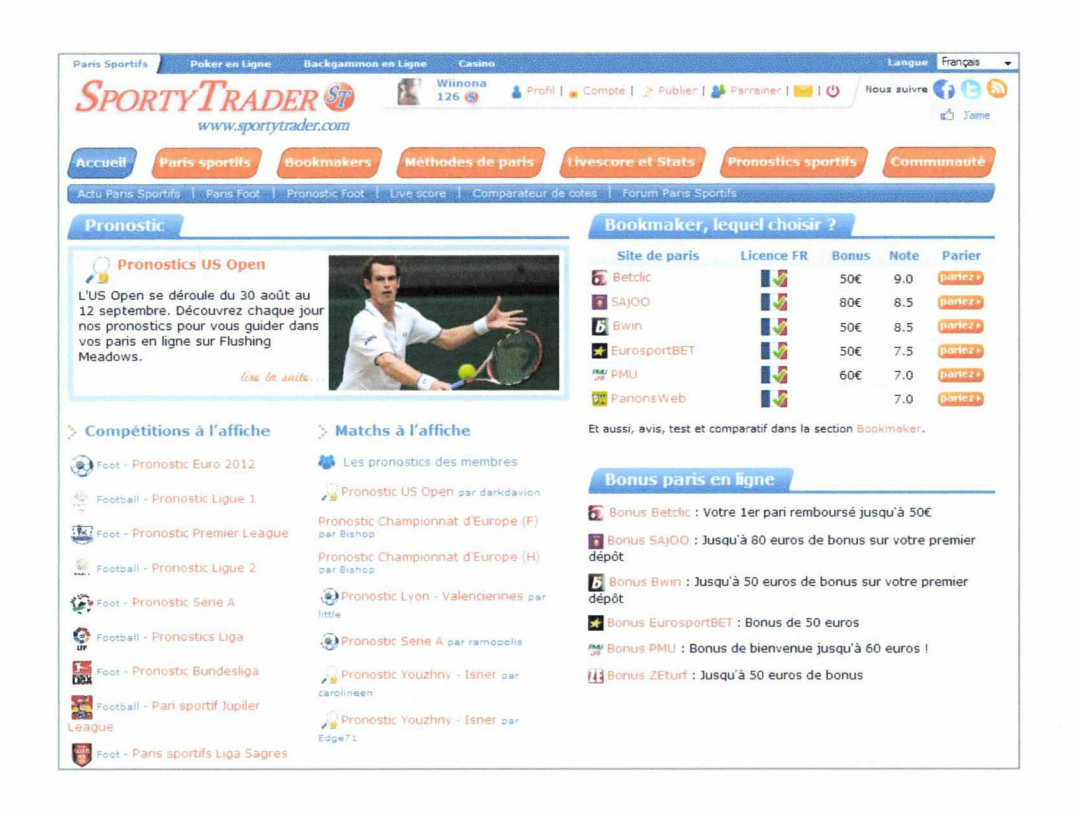

Premier site européen <sup>à</sup> s'être consacré exclusivement au développement d'outils de prévision des résultats sportifs, SportyTrader <sup>a</sup> pour mission d'aider chaque jour parieurs et pronostiqueurs <sup>à</sup> réaliser les meilleurs pronostics.

L'équipe met en place de nouveaux moyens d'anticiper et de prévoir les résultats sportifs. Leurs recherches et analyses sont destinées aux médias, aux sociétés spécialisées dans le sport et au grand public. Leurs modèles de prévisions se basent sur l'analyse historique et statistique des événements sportifs. Ils permettent d'anticiper le plus précisément possible la probabilité d'occurrence d'un résultat sportif. Plus de 500 000 résultats sont ainsi analysés.

<span id="page-20-0"></span>Le site propose également un guide des bookmakers pour aider les internautes à choisir l'opérateur de jeux en ligne qui saura le mieux répondre <sup>à</sup> leurs attentes.

Tout ce savoir-faire est mis <sup>à</sup> disposition du grand public via le site Internet www.sportytrader.com qui regroupe toute l'information nécessaire <sup>à</sup> la réalisation de meilleurs pronostics sportifs. Disponible en 7 langues différentes, SportyTrader.com, c'est plus de 70 000 pronostics professionnels et gratuits par an, une communauté de plus de 100 000 membres et plus de 20 000 euros de cadeaux à gagner.

En d'autres termes, SportyTrader est un intermédiaire entre les internautes et les bookmakers. Il conseille ces premiers <sup>à</sup> mieux choisir leur opérateur pour parier et diffuse en plus ses propres pronostics. Totalement indépendant de tout opérateur, le site peut donner librement son avis sur chaque opérateur et les joueurs peuvent échanger leurs expériences sur le forum.

#### 2.4.2 Historique de la création des sites de Sportrend

2004 : création de Sportytrader.com

2005 : Ouverture du service de pronostics gratuits.

2006 : Lancement des versions étrangères de SportyTrader.

2007 : Lancement du forum de SportyTrader.com devenu depuis l'un des plus importants forums de parieurs en France. Développement du service de comparaison de cotes et scores en direct.

2008 : Lancement de SportyTrader.nl, le site est désormais disponible en <sup>7</sup> langues différentes.

2009 : Inscription du 100 OOOème membre. Plus de 10 millions de visiteurs sur les sites depuis la création de SportyTrader.

2010 : Sortie de la nouvelle version de SportyTrader.com. SportyTrader devient la 1<sup>ère</sup> communauté du pari sportif en Europe. Lancement de l'application SportyTrader sur Facebook.

## 2.5 Mon insertion dans l'entreprise

Mon stage <sup>à</sup> Sportrend <sup>a</sup> débuté le mardi <sup>6</sup> avril 2010 et se poursuit jusqu'au 24 septembre, soit une durée de 25 semaines. J'ai d'abord appris <sup>à</sup> connaître le monde des paris sportifs et ai suivi une courte formation avec mon tuteur d'entreprise, M. Etienne Lesaffre, qui m'a expliqué ce que je serais amenée <sup>à</sup> faire durant mon stage.

Ma mission consiste <sup>à</sup> optimiser le référencement des sites créés par Sportrend, et en particulier le site SportyTrader. Les sites étant créés par des personnes de l'agence, je ne suis pas amenée <sup>à</sup> modifier leur contenu. La création d'un site passe par de nombreuses étapes (développement, design, rédaction) et le référencement est l'étape qui vient en dernier afin d'assurer au site une bonne visibilité pour le web. Nous verrons par la suite pourquoi cela est aussi important.

Mon travail est varié : web analytics, veille concurrentielle, référencement, réseaux sociaux, communication externe. Au final, toutes ces missions servent <sup>à</sup> créer du lien vers le site SportyTrader que je prendrai comme principal exemple.

Pour être visible sur le web, la société <sup>a</sup> appris depuis longtemps <sup>à</sup> communiquer avec les internautes, ses potentiels futurs membres. Nous allons maintenant chercher à savoir quels sont tous les moyens de communication envisageables pour rendre un site plus visible.

# <span id="page-22-0"></span>3. La communication externe d'une entreprise

La communication externe regroupe l'ensemble des formes et processus de communication d'une société envers le monde extérieur en général et avec des groupes cibles en particulier. La communication externe joue un rôle fondamental pour l'image et la notoriété d'une entreprise. C'est suite <sup>à</sup> des actions de communication que les partenaires et les groupes cibles se forgent une opinion sur ladite entreprise. Il est donc essentiel qu'une entreprise puisse donner d'elle une image positive basée sur l'expérience, la compétence et l'innovation.

Les actions de communication externe sont nombreuses : lobbying et relations publiques, relations médias, événementiel, sponsoring, mécénat, site Internet, e-communication, publicité, etc. L'avènement d'Internet <sup>a</sup> permis l'apparition de nouveaux outils de communication tels que la Web TV.

### 3.1 Réaliser une bonne communication externe sur Internet

En matière de communication externe, il est important de prendre en compte quelques points importants :

 $\triangleright$  Le message que l'on veut faire passer doit répondre aux questions que peuvent se poser les internautes.

 $\triangleright$  Il est indispensable de bien définir les groupes cibles. Certaines personnes ont plus de difficultés que d'autres <sup>à</sup> trouver une information, il est donc nécessaire de tout faire en sorte pour leur faciliter l'accès <sup>à</sup> l'information que l'on souhaite diffuser.

> Les informations proactives et réactives doivent toujours être en cohérence et diriger l'internaute vers la source d'information la plus adéquate. L'information proactive est celle qu'une entreprise donne de sa propre initiative pour informer les internautes (communiqués de presse, site web, etc.). L'information réactive réside dans les réponses qu'une entreprise formule <sup>à</sup> des questions individuelles d'un internaute concernant les services proposés par l'entreprise.

> L'entreprise doit disposer d'une signature visuelle reconnaissable. Une identité graphique et un

<span id="page-23-0"></span>logo facilement repérable permettront aux internautes de reconnaître immédiatement une publication venant de l'entreprise.

 $\triangleright$  Avoir un plan de communication permet d'anticiper et de planifier les annonces importantes à faire aux internautes.

 $\triangleright$  Choisir le biais par lequel elle va communiquer est aussi important pour une entreprise que le message qu'elle veut délivrer. Pour s'informer, les internautes vont en effet faire appel aux sources qui leur paraissent les plus en adéquation avec la thématique de l'entreprise. Internet est le moyen le plus rapide et le plus efficace pour communiquer car il est facile d'actualiser les renseignements donnés, mais il ne faudrait cependant pas oublier de s'adresser aux personnes qui n'ont pas accès <sup>à</sup> ce média. Voilà pourquoi il est important également d'utiliser d'autres canaux pour toucher un public plus large.

 $\triangleright$  Une bonne communication externe ne peut être garantie que par une bonne circulation des informations au sein de l'entreprise, c'est-à-dire par une bonne communication interne.

Faire connaître le nom de son entreprise n'est donc pas une finalité en soi. Il s'agit avant tout de l'associer <sup>à</sup> des valeurs fortes, une image claire et un positionnement spécifique sur son marché concurrentiel afin de faire valoir ses atouts dans des champs de compétences spécifiques.

## 3.2 Les méthodes employées par Sportrend

Sportrend <sup>a</sup> créé pour SportyTrader une identité visuelle qui lui est propre. Le bleu et le orange sont les couleurs dominantes et sont présentes partout, aussi bien dans le logo que dans le menu ou le contenu même du site. Ainsi la charte graphique est reprise tout au long du site, mais également sur les applications facebook créées <sup>à</sup> l'occasion de la Coupe du Monde de football par exemple. Cela permet de rendre le site facilement reconnaissable lorsque son logo apparaît dans un article ou un communiqué par exemple.

Les membres de SportyTrader reçoivent une newsletter. C'est un moyen simple et rapide de communiquer avec les membres. Très répandue sur le web, la newsletter ne doit cependant pas être envoyée trop souvent car cela pourrait lasser les membres qui finiraient alors par se désabonner.

Lors d'événements importants ou pour annoncer le lancement d'une nouvelle version de SportyTrader, Sportrend a recours à des communiqués de presse. Certains sont destinés aux médias les plus importants et leur mise en page est donc soignée et très élaborée, afin d'être en accord avec la charte graphique du site. D'autres sont rédigés afin d'être publiés sur des sites spécialisés et de créer des liens vers SportyTrader. Nous reviendrons d'ailleurs plus en détails sur l'importance de la création de liens par la suite.

Par ailleurs, Sportrend est déjà apparu plusieurs fois dans le journal La Voix du Nord et deux reportages télé ont été réalisés sur l'entreprise et ses sites. L'un d'eux était pour le journal de 13h de TF1. Un intérêt qui s'explique principalement par l'ouverture <sup>à</sup> la concurrence des paris en ligne. Ces reportages offrent une visibilité à Sportrend au-delà du web.

Ces moyens de communication proactifs sont combinés à une information réactive puisque l'équipe de Sportrend prend toujours soin de répondre aux questions que posent les internautes, que ce soit via le forum ou par le biais d'un mail envoyé depuis la page contact.

Sportrend a donc choisi une communication externe qui passe principalement par le web. Cela se justifie par le fait que son public cible utilise ce média pour réaliser ses paris. Dès lors, pour être trouvé par ces internautes au milieu de dizaines d'autres sites de conseils en paris sportifs, il devient primordial d'être bien visible dans les résultats des moteurs de recherche. Et pour cela, un bon contenu ou une charte graphique reconnaissable ne suffisent pas. Il est nécessaire de passer par l'étape de la création de liens, non seulement pour être visible par les internautes mais aussi et surtout pour être visible par les moteurs de recherche, Google en tête. Nous allons maintenant expliquer pourquoi une présence sur Google est aussi importante et en quoi la création de liens est un atout pour un site Internet.

# <span id="page-25-0"></span>PARTIE II : Enjeux et risques de la communication en ligne

21

# <span id="page-26-0"></span>1. Les enjeux d'une bonne visibilité sur Internet

Pour comprendre pourquoi il est nécessaire d'être bien visible dans les résultats des moteurs de recherche, nous allons maintenant étudier le comportement des internautes lors de leurs recherches sur Internet. La multiplicité des sites présents sur Internet <sup>a</sup> engendré tout naturellement l'accroissement des recherches sur les moteurs comme Google. On peut cependant noter que toutes les démarches de recherche d'informations effectuées par les internautes ne présentent pas forcément un potentiel d'exploitation marketing ou commercial. Malgré cette limite, la mesure de l'activité de recherche effectuée donne une idée du potentiel de l'utilisation des techniques d'optimisation d'un site.

Pour notre étude, nous allons prendre pour exemple le moteur de recherche Google. En effet, il est très largement utilisé par les internautes français avec une part de trafic de près de 90 %.

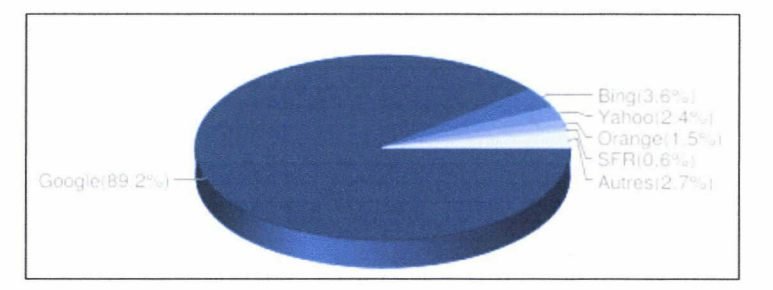

Date : Janvier 2010. Source : At Internet Institute

## 1.1 Le comportement de recherche des internautes

Tout d'abord, voici quelques données statistiques issues d'études sur le comportement des internautes sur les moteurs de recherche :

• Moins d'un tiers des internautes ne consultent que la première page de résultats, et ils sont 45 % <sup>à</sup> consulter la deuxième et la troisième page ; moins d'un tiers dépassent la quatrième page de résultats.<sup>8</sup>

 $^{\rm 8}$  Benoît Méli, *Comment les internautes utilisent les moteurs de recherche,* mai 2009, <http://www.iournaldunet.com/ebusiness/le-net/enquete-en-ligne/comment-les-internautes-utilisent-lesmoteurs-de-recherche/comment-les-internautes-utilisent-les-moteurs-de-recherche.shtml> (page consultée le 18 juillet 2010).

- <sup>62</sup> % des utilisateurs de moteurs de recherche cliquent sur un résultat proposé sur la première page de leur moteur favori sans aller plus loin, et ils sont 90 % à ne jamais dépasser la troisième page de résultats.<sup>9</sup>
- <sup>54</sup> % des internautes ne visualisent que la première page de résultats (19 % vont jusqu'à la deuxième et moins de 10 % la troisième).<sup>10</sup>
- 80 % des internautes s'arrêtent après avoir regardé 3 liens au maximum.<sup>10</sup>

Apparaître dans les trente premiers résultats d'un moteur de recherche semble donc nécessaire pour avoir une chance d'être connu des internautes. Mais dans un domaine aussi concurrentiel que celui des paris sportifs, il faut cependant savoir se montrer plus exigeant. Le trafic généré par un résultat en première page de Google n'en sera que meilleur.

Une autre difficulté est d'être visible au-dessus de la ligne de flottaison, c'est-à-dire que le lien en question sera visible dans la fenêtre du navigateur de l'internaute sans que celui-ci ait besoin d'utiliser l'ascenseur. Le nombre de résultats varie selon la dimension de l'écran des internautes, mais en général, ce sont les 6 premiers résultats qui apparaissent au dessus de la ligne de flottaison. Ce nombre varie en fonction de divers facteurs : les informations connexes affichées par Google (plan, actualités, images, etc.), présence de liens sponsorisés, proposition de correction orthographique, etc.

On peut également se montrer encore plus exigeant et vouloir apparaître dans le « triangle d'or ». En effet, selon une étude menée par les sociétés Enquiro et Dit-lt.com en collaboration avec la société EyeTool, spécialisée dans les systèmes d'eye-tracking (analyse des mouvements de l'œil), les yeux des internautes se posent immédiatement sur une zone appelée « triangle d'or » lorsqu'ils arrivent sur une page de résultats Google. Cette zone est située en haut <sup>à</sup> gauche de la page de résultats.

Ainsi, il est possible d'indiquer un taux de visibilité pour chaque rang des liens proposés par le moteur :

<sup>9</sup> iProspect. *Search Engine User Behavior Study,* avril 2006, <<u>http://www.iprospect.com/premiumPDFs/White</u> Paper 2006 SearchEngineUserBehavior.pdf> (page consultée le 18 juillet 2010).

<sup>&</sup>lt;sup>10</sup> Margaret Hopkins, Charles DuBois. *Impatient Web Searchers Measure Web Sites' Appeal In Seconds*, juin 2003. <http://www.psu.edu/ur/2003/websiteappeal.html> (page consultée le 21 juillet 2010).

- positions 1, 2 et 3 :100 %
- position 4 : 85 %
- position 5 : 60 %
- position 6 et 7 : 50 %
- position 8 et 9 : 30 %
- position 10 : 20 %.

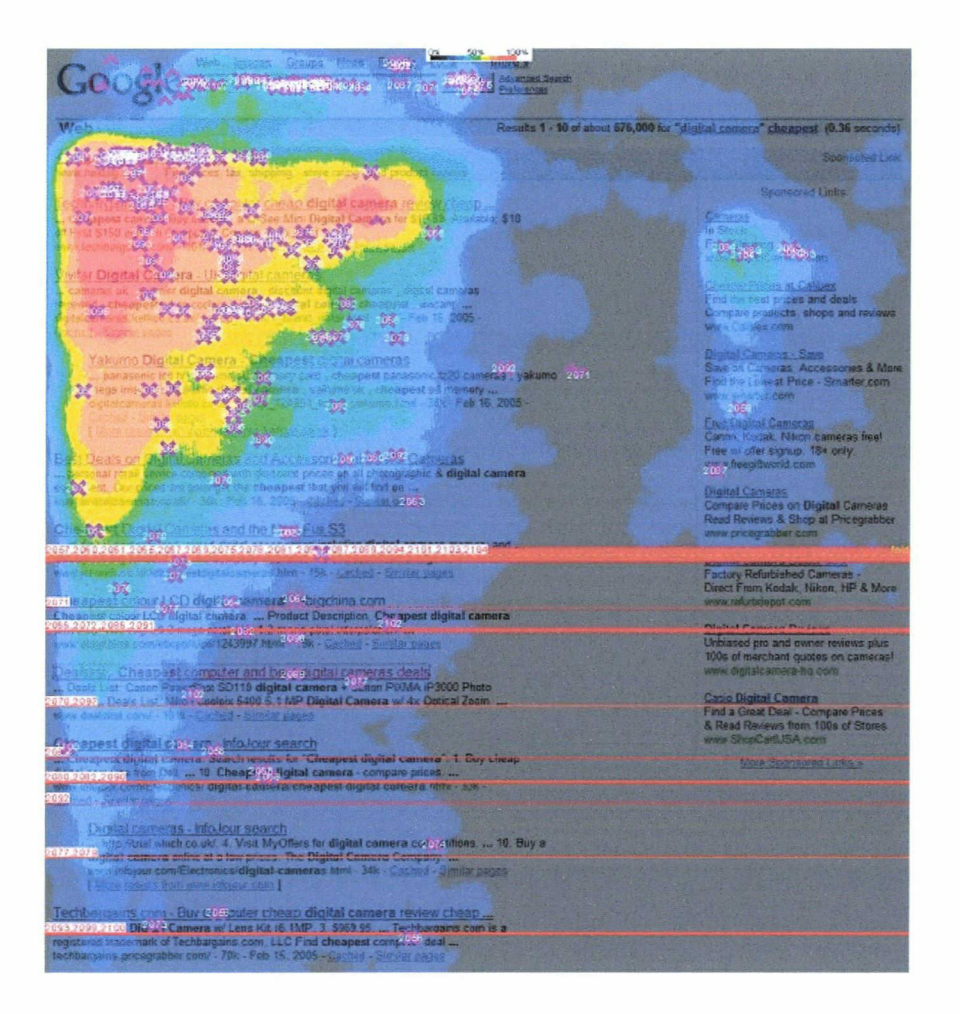

Le triangle d'or de la page Google : plus le rouge est vif, plus la zone est lue instinctivement par l'œil des internautes. Le trait rouge horizontal représente la ligne de flottaison.<sup>11</sup>

De par la découverte de cette zone si attractive, les référenceurs en arrivent <sup>à</sup> se demander d'ailleurs s'il ne vaudrait mieux pas être positionné au 11<sup>ème</sup> rang (c'est-à-dire au début de la deuxième page de

<sup>&</sup>lt;sup>11</sup> Enquiro. Enquiro Develops Google's Golden Triangle. <<u>http://www.enquiro.com/enquiro-develops-googles-</u> golden-triangle.php> (page consultée le 25 juillet 2010).

résultats) plutôt qu'au 10<sup>ème</sup> rang (donc en dessous de la ligne de flottaison de la première page). Mais aucune étude sérieuse n'a pour l'instant été menée sur la question et il donc impossible d'infirmer ou de confirmer cette hypothèse.

Concernant l'affichage de résultats sponsorisés, on peut citer les études effectuées par la société Miratech (http://www.miratech,fr) au sujet de l'interaction entre les liens naturels et commerciaux des pages de résultats de Google.

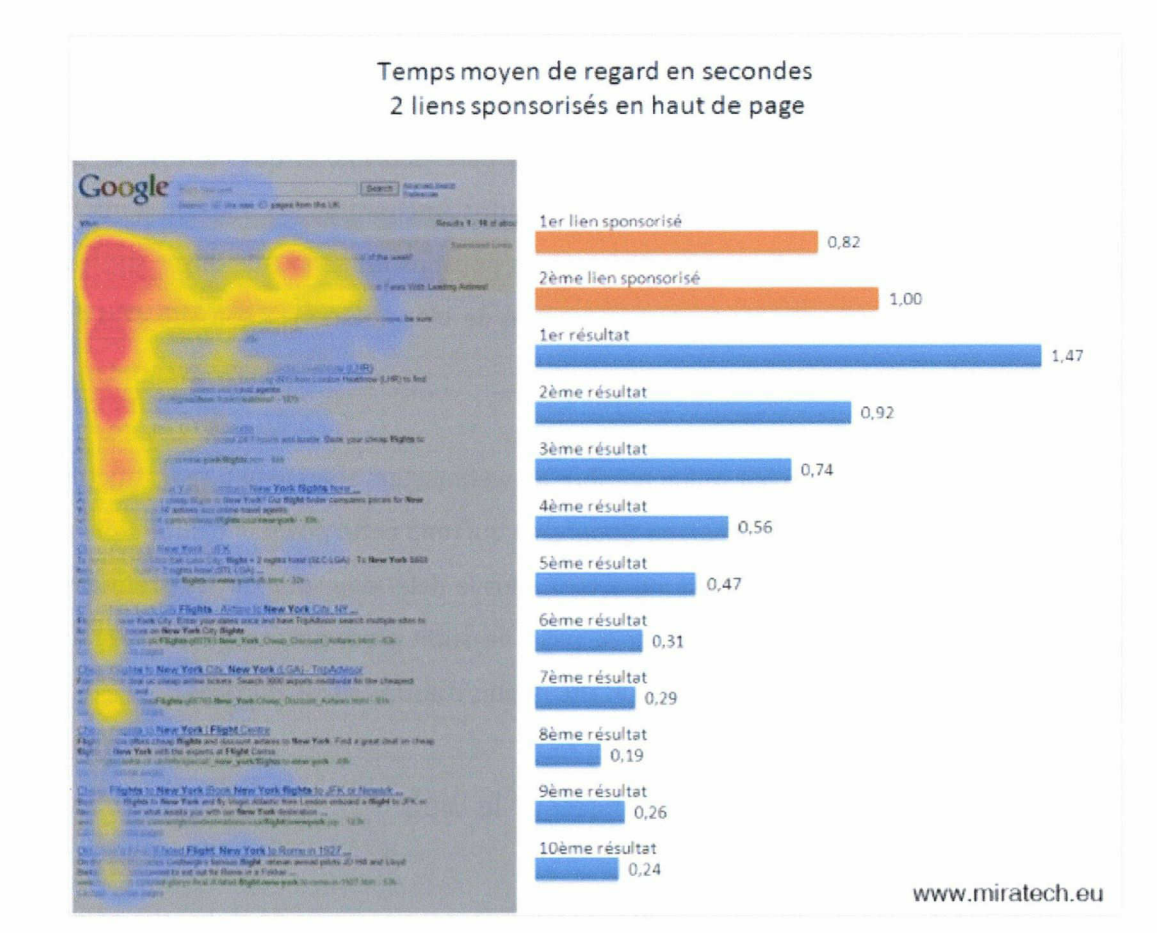

http://www.miratech.fr/newsletter/eye-tracking-google.html

Selon Miratech, le deuxième lien sponsorisé est plus cliqué que le premier, mais le plus fort taux de clic revient quand même au premier lien naturel affiché par Google.

En concordance avec les résultats que nous venons de voir sur l'eye-tracking, nous pouvons citer une étude réalisée par des chercheurs de la Cornell University qui ont établi en septembre 2005 que : plus de 40 % des internautes cliqueraient d'abord sur le lien proposé en première position, 16 % sur le <span id="page-30-0"></span>deuxième, 10 % sur le troisième et 5 à 6 % sur les liens situés de la quatrième à la sixième place.<sup>12</sup>

Toutes ces données réunies confortent l'idée qu'il est primordial d'apparaître dans les premiers résultats de Google pour être visible par les internautes. Cependant, il est difficile d'affirmer si ces constatations seront amenées <sup>à</sup> évoluer ou non puisque la recherche sur Google est toujours susceptible d'être modifiée, notamment par la mise en place de la « recherche universelle » qui va amener le moteur <sup>à</sup> mixer de plus en plus, dans ses pages de résultats, des liens issus de ses différents index (web, images, actualité, vidéo cartes, etc.). Et les images attirent bien plus l'œil que le texte. Les comportements des internautes pourraient donc bien être amenés <sup>à</sup> évoluer.

Pour l'instant, dans le domaine qui nous concerne, les paris sportifs, la question ne se pose pas encore puisque les recherches effectuées par les internautes amènent le plus souvent <sup>à</sup> des résultats textuels (liens naturels, sponsorisés ou actualités). Nous pouvons donc nous appuyer sur les études citées précédemment pour confirmer toute la nécessité de bien référencer son site afin de mieux communiquer avec les internautes.

Et toute la difficulté réside dans le fait qu'un nombre de webmasters cherchent <sup>à</sup> se positionner dans les premiers résultats des pages de recherche Google, ce qui rend cette position d'autant plus difficile <sup>à</sup> avoir. Plus le nombre de concurrents est important, plus le délai pour obtenir les premières pages de Google s'allongera. L'optimisation seule de la page ne suffit alors pas. La différence se fait sur l'obtention de *backlinks* (liens vers les pages d'un site depuis d'autres sites) efficaces.

## 1.2 L'intérêt d'une bonne présence sur le web

Nous venons de voir les enjeux d'un bon positionnement dans les moteurs de recherche en analysant le comportement des internautes, nous allons maintenant observer les bénéfices que cela peut apporter.

<sup>&</sup>lt;sup>12</sup> Thorsten Joachims, Laura Granka, Bing Pan. Accurately Interpreting Clickthrough Data as Implicit Feedback, septembre 2005. <http://www.cs.cornell.edu/People/tj/publications/joachims etal 05a.pdf> (page consultée le 8 août 2010).

La création de trafic

Depuis le début des années 2000, il existe des « baromètres du référencement » dont le but est, entre autres, de mesurer la contribution des outils de recherche au trafic des sites web. At Internet Institute <sup>a</sup> notamment publié une étude en octobre 2009 dans laquelle apparaît le top <sup>5</sup> des types d'accès à un site.<sup>13</sup>

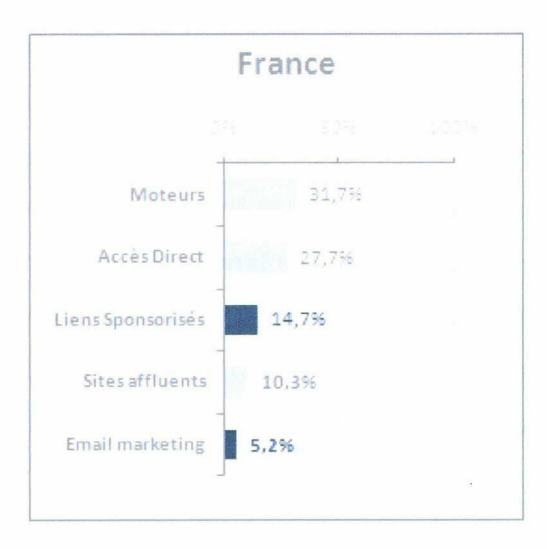

Il s'agit de la répartition moyenne des visites pour les sites web enregistrant quotidiennement du trafic issu de campagnes online. La preuve en est qu'en France, les liens sponsorisés n'offrent pas un meilleur trafic que le référencement naturel. D'où l'importance d'être bien placé dans les résultats naturels (non commerciaux). A partir de cette étude, on peut donc estimer que les moteurs de recherches fournissent environ 30 % du trafic d'un site web sous forme de liens naturels. Mais cette estimation n'est qu'une moyenne et recouvre des situations très différentes d'un site <sup>à</sup> l'autre.

La présence sur le web

Être bien positionné dans les résultats des moteurs de recherche, c'est pouvoir se distinguer des concurrents (souvent nombreux) afin de générer de nouveaux contacts, attirer de nouveaux

<sup>&</sup>lt;sup>13</sup> At Internet Institute. *Le Royaume Uni, champion des campagnes de marketing online,* octobre 2009 <http://www.atlnternet-institute.com/fr-fr/enieux-web-marketing/campagnes-septembre-2009/index-l-l-4- 178.html> (page consultée le 15 août 2010).

membres et développer son image. On dénombre un total de plus de 200 millions de sites Internet.<sup>14</sup> Être visible sur certaines requêtes importantes au travers du web devenu immense est aujourd'hui ce qui peut faire la différence en termes de trafic et de rentabilité.

#### • La fidélisation de l'internaute

Dans un domaine aussi concurrentiel que les paris sportifs, il est difficile de fidéliser les internautes. Si ceux-ci choisissent en général un ou plusieurs bookmakers sur lesquels ils parient régulièrement, il est plus difficile de les encourager à ne suivre qu'un site de conseils en paris sportifs. En effet, il se créé de nouveaux sites de conseils très régulièrement et les internautes ont souvent <sup>à</sup> cœur de choisir le meilleur conseil qu'on pourra leur donner en tapant une requête sur Internet. Par exemple, « avis Bwin », pour savoir ce que les autres internautes pensent de cet opérateur, ou encore « pronostic lens st etienne » pour connaître le pronostic de la prochaine rencontre de Ligue 1. Il est alors nécessaire d'être bien positionné sur ces requêtes pour encourager le joueur <sup>à</sup> aller sur son site, puis <sup>à</sup> lui proposer un contenu de qualité afin qu'il ait envie d'y revenir lors d'une prochaine visite.

Maintenant que nous avons vu quels sont tous les enjeux d'une bonne visibilité sur Internet, nous allons nous intéresser aux techniques utilisées pour parvenir <sup>à</sup> cette visibilité.

<sup>&</sup>lt;sup>14</sup> Netcraf. August 2010 Web Server Survey, août 2010

<sup>&</sup>lt;http://news.netcraft.com/archives/2010/08/ll/august-2010-web-server-survev-4.html> (page consultée le 30 août 2010).

# <span id="page-33-0"></span>2. Les méthodes du référencement naturel

Pour illustrer cette partie, très technique, nous allons nous appuyer sur deux ouvrages. Le premier est le Livre Blanc de la création de site web optimisé<sup>15</sup>, dont l'objectif est de fournir de bonnes bases et de bonnes méthodes qui constituent les premiers pas d'une politique de référencement efficace. Le second est l'ouvrage d'Olivier Andrieu, Réussir son référencement web<sup>16</sup>, récemment mis à jour avec la publication d'une deuxième édition.

Nous tenterons également de prendre du recul par rapport <sup>à</sup> ces techniques de référencement en expliquant leurs avantages et leurs inconvénients.

## 2.1 La phase de préparation

Pour mettre en place une action de référencement, il s'agit de mettre en place une méthodologie simple et efficace dont voici un aperçu :

 $\ddagger$  Le choix des mots-clés :

Trouver les bons mots-clés est la base de toute stratégie de référencement. Il s'agit de trouver les mots-clés qui seront tapés par les internautes dans les moteurs de recherche et qui permettront de positionner une page web dans les premiers résultats des moteurs dans des délais raisonnables.

Pour sélectionner ses mots-clés, il faut aussi s'intéresser au principe de la longue traîne, développé par Chris Anderson lorsqu'il a exploré les statistiques de vente des sites web de commerce électronique. En inspectant une courbe présentant en abscisse les produits vendus et en ordonnée le nombre de ventes, il s'est aperçu que la courbe pour chacun des sites étudiés ressemblait <sup>à</sup> ceci :

<sup>&</sup>lt;sup>15</sup> François Houste, Thomas Poulard, Bertrand Hamelin. *Livre Blanc de la création de site web optimisé*, 12 février 2008 <http://www.lsfinteractive.fr/PDF/LSFInteractive-livre blanc referencement.pdf> (page consultée le 15 août 2010).

<sup>&</sup>lt;sup>16</sup> Olivier Andrieu, *Réussir son référencement web*, 2<sup>e</sup> édition, Paris, Eyrolles, décembre 2009, ISBN : 978-2-212-12646-4.

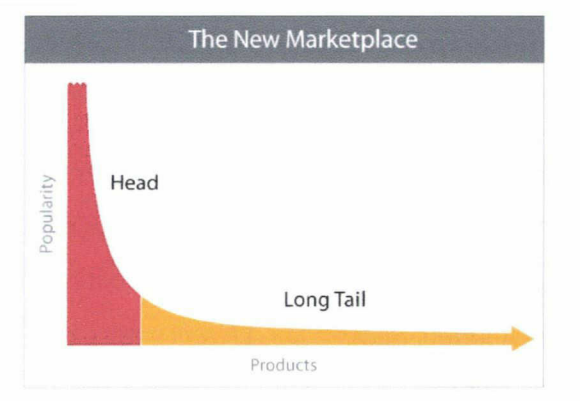

La partie rouge (la « tête » de la longue traîne) représente les mots-clés les plus souvent saisis par les internautes. En étudiant les statistiques d'un site web, on remarque que cette partie de la longue traîne engendre 20 % du trafic issu des moteurs de recherche. Cela représente une dizaine de motsclés, chacun d'eux générant un fort trafic.

La partie orange (la « queue » de la longue traîne) représente l'ensemble des mots-clés peu saisis par les internautes mais qui représente 80 % du trafic venant des moteurs de recherche. Cela représente un grand nombre de mots-clés, chacun d'eux générant un faible trafic. Mais leur somme globale constitue la majorité du trafic venant des moteurs de recherche.

Ainsi, définir des mots-clés qui seront souvent tapés par les internautes aura pour avantage de « nourrir » la tête de la longue traîne. Le contenu textuel du site va lui apporter du trafic avec des mots-clés issus de la queue de la longue traîne. Le concept de la longue traîne ne peut donc pas être ignoré dans le cadre d'une stratégie de référencement. Il est important de choisir avec soin les motsclés qui seront le reflet du site et le contenu et la structure du site qui serviront <sup>à</sup> diversifier la queue de la longue traîne.

Pour trouver ces mots-clés, plusieurs méthodes sont possibles : l'intuition (certains mots-clés sont forcément liés <sup>à</sup> une activité), les bases de données, les générateurs de mots-clés (comme Outiref ou Google Suggest), les sondages auprès d'autres personnes, les résultats des moteurs de recherche, les recherches apparentées (qui apparaissent dans les moteurs lorsque l'on tape un mot-clé), l'audit de la concurrence ou encore les fautes de frappe !

4- Le choix des moteurs et éventuellement des annuaires sur lesquels se référencer :

Comme nous l'avons vu précédemment, il y <sup>a</sup> peu de moteurs de recherche qui génèrent beaucoup

<span id="page-35-0"></span>de trafic. Google est en tête, suivi de Bing et de Yahoo. Viennent ensuite les autres moteurs de recherche, ce qui représente au total une dizaine de moteurs influents. Mais vu l'omniprésence de Google, il est devenu indispensable de se référencer avant tout sur ce moteur de recherche.

Concernant les annuaires, il existe plusieurs avantages <sup>à</sup> les utiliser : ils apportent du trafic (certes pas autant que les moteurs de recherche), permettent un meilleur positionnement dans les moteurs de recherche (ce n'est pas prouvé pour tous, mais la question se pose toujours pour le Guide Web de Yahoo!), et les plus populaires apportent des liens de qualité (nous reviendrons sur cette question plus loin).

#### $\overline{\text{ }+ \text{ } }$  Les autres phases :

Après avoir choisi ses mots-clés et défini sur quels moteurs et annuaires de recherche on souhaite positionner son site, on passe à l'étape de la création et de la modification des pages du site en fonction des mots-clés et des critères de pertinence des moteurs. Nous développerons cette étape dans la partie 2.2.

Puis les pages sont prises en compte par les moteurs grâce aux liens que l'on <sup>a</sup> créés et on vérifie la présence de toutes les pages de son site dans les index des moteurs de recherche. Enfin, on vérifie le positionnement de son site et le trafic généré par les moteurs de recherche et on apporte d'éventuelles corrections pour obtenir de meilleurs résultats

## 2.2 Optimisation des pages d'un site

#### 2.2.1 Les indices « on page »

Il s'agit de tout le contenu sur lequel le webmaster peut avoir une influence directe. Il s'agit de travailler sur l'optimisation des titres, des pages et d'organiser ses pages en fonction de la façon dont les moteurs de recherche navigueront dessus.

 $\perp$  La balise <title>

La balise <title> correspond au titre de la page, du point de vue du code HTML et est le champ le plus important en référencement. C'est l'une des balises les plus importantes pour les moteurs de recherche. La balise <title> apparaît non seulement en haut de la fenêtre du navigateur, mais également dans les résultats des moteurs de recherche, comme titre du résultat. Pour la rédiger, il faut choisir le plus de mots-clés déterminants (ceux que l'on aura choisis comme faisant partie de la tête de la longue traîne), soit un titre de <sup>5</sup> <sup>à</sup> 10 mots descriptifs. Il est important d'écrire un titre unique pour chaque page de son site, afin que celles-ci soient toutes optimisées pour recevoir un maximum de trafic des moteurs de recherche.

 $\ddagger$  Le texte visible

L'un des critères des moteurs de recherche pour calculer la pertinence d'une page par rapport <sup>à</sup> un mot-clé donné est la présence de ce mot en début de page plutôt qu'à la fin. Le premier paragraphe d'une page est donc le plus important, il est alors avantageux d'y insérer un maximum d'informations que l'on souhaite être lues par les moteurs de recherche.

Certains mots dans le texte peuvent également être mis en gras et utilisés comme liens pour que les moteurs de recherche voient qu'ils sont mis en exergue. Les moteurs repèrent également la hiérarchie des titres (balises <h1>, <h2>, etc.) et donnent de l'importance aux mots qui sont mis entre ces balises. Il peut être aussi utile de mettre au féminin et au pluriel les mots-clés les plus importants dans les pages de contenu et d'utiliser des mots ayant la même racine.

Pour rédiger le contenu d'une page, il faut se limiter <sup>à</sup> une thématique par page, dans une seule langue. Cela <sup>a</sup> pour avantage de faciliter le travail du moteur de recherche qui pourra ressortir du texte l'idée principale qu'il contient.

4- L'adresse (URL) des pages

Idéalement, le nom de domaine doit comporter un voire plusieurs mots-clés que l'on <sup>a</sup> sélectionnés. Il doit être court, lisible et mnémotechnique. Il est également préférable de séparer les mots par des tirets plutôt que de tous les écrire les uns <sup>à</sup> la suite des autres. Quant aux choix du domaine (.com, .fr, .info, etc.), il va dépendre du public cible. Un site ayant une cible américaine évitera le domaine .fr, sauf s'il dispose d'une version française pour son site. Le même principe s'applique pour le choix de l'hébergeur, et notamment la localisation géographique de celui-ci. En effet, lors de l'affichage des résultats avec la sélection « Pays : France » au lieu de « Le web » dans Google, celui-ci prendra en compte les pages accessibles sur un serveur hébergé sur le territoire français.

Pour les pages du site, il est conseillé d'utiliser des termes clairs plutôt que des abréviations, des chiffres ou des signes cabalistiques. De façon générale, il ne faut pas utiliser de caractères diacritiques, d'apostrophes ou de guillemets, et éviter d'insérer trop de caractères « / ».

#### $\overline{\text{+}}$  Les balises meta

Ces balises servent <sup>à</sup> donner un certain nombre d'informations sur le contenu d'une page web. Elles ont aujourd'hui moins d'importance pour les moteurs de recherche en termes de critère de pertinence. Elles ont tout de même leur utilité.

La balise meta description : elle est utilisée pour présenter le contenu d'une page et est généralement affichée dans le résultat des moteurs de recherche, sous le titre. La description doit donc être plus longue que ce qui est dit dans le titre, différente de celui-ci, et en même temps être un résumé de tout le contenu de la page. La balise doit faire environ 200 caractères. Faire plus long ne serait pas utile car non visible dans les résultats des moteurs de recherche. Et cette balise sert aussi aux internautes afin que ceux-ci puissent voir si le site correspond <sup>à</sup> leurs attentes. De même que la balise <title>, la meta description doit être unique et différente pour chaque page.

Les keywords : la balise meta keywords sert <sup>à</sup> fournir des mots-clés supplémentaires aux moteurs de recherche qui les prennent de moins en moins en compte. Ils ne sont donc pas d'une importance majeure dans une stratégie de référencement et il suffit à l'heure actuelle d'en insérer environ une trentaine. Il est conseillé de privilégier les noms communs, les mots avec les lettres accentuées (que l'on ne peut pas mettre dans l'URL par exemple), les expressions, les mots composés et de façon générale, des mots-clés susceptibles d'être tapés par les internautes. L'avantage de la balise keywords, c'est qu'elle se révèle particulièrement utile pour les sites ne disposant que de très peu de données textuelles (les sites en Flash par exemple). Les moteurs de recherche pourraient alors l'utiliser pour y trouver des données pertinentes.

#### $\ddag$  Les attributs alt et title

Ces attributs servent <sup>à</sup> l'accessibilité et <sup>à</sup> l'affichage de texte alternatif en l'absence d'image. Ils ne sont cependant pas tellement pris en compte par les moteurs de recherche. Une fois de plus, ils auront tout de même l'avantage d'être utiles aux internautes et en particulier aux personnes <span id="page-38-0"></span>malvoyantes.

#### 2.2.2 Les indices « off page »

Il s'agit de tous les critères de pertinence basés sur l'analyse du contexte, de l'environnement de la page. Ces critères ne sont pas négligeables pour une bonne optimisation sur Google et ses principaux concurrents.

#### $\ddot{+}$  Liens et indice de réputation

Les liens sont très importants pour les moteurs de recherche car ils permettent <sup>à</sup> leurs robots d'explorer un site pour y recueillir d'autres documents. Les robots (spiders) parcourent ainsi le web de liens en liens et indexent les pages Internet.

Le texte du lien doit être choisi avec soin afin d'assurer un bon positionnement de la page vers laquelle le lien pointe. Par exemple, il faudra éviter les liens sur des mots du type « cliquez ici » et privilégier les liens sur des mots ayant un rapport avec le contenu de la page vers laquelle pointe le lien. Exemple : « Consultez nos offres d'assurance-vie ». Un autre point qu'il ne faut pas négliger : plus la page sur laquelle le lien est placé a un PageRank (voir ci-après) important, plus la page recevant le lien aura une bonne réputation.

4- Liens, PageRank et indice de popularité

Le PageRank est l'indice de popularité de Google, calculé selon un algorithme complexe. Le PageRank s'étale sur une échelle de 1 à 10 et chaque page peut avoir un PageRank différent. Google mesure le PageRank d'une page selon la qualité des liens qu'elle reçoit, la façon dont est optimisé son contenu, etc.

Même si cette technique n'est pas naturelle aux yeux de Google, il est tout de même conseillé de pratiquer l'échange de liens, mais en respectant tout de même certaines règles simples : un bon lien doit émaner d'une page populaire (avec un PageRank supérieur ou égal à 4 ou 5), et d'un site ayant la même thématique que le site vers lequel il pointe. Si c'est un site de référence dans le domaine en question, cela ne peut être que bénéfique. Un bon lien doit également émaner d'une page contenant le moins possible de liens sortants. Le texte du lien (appelé anchor text) doit décrire ce que l'internaute trouvera dans la page. Enfin, un lien aura une meilleure efficacité au niveau de sa pertinence s'il est placé au cœur de la page, intégré dans un contenu et sur plusieurs pages du site au lieu d'une seule.

#### $\pm$  La sculpture de PageRank

Dans une stratégie de référencement, il faut apprendre <sup>à</sup> ne négliger aucun détail. Les liens sortants, par exemple, ont aussi leur importance. Après avoir optimisé au mieux les pages de son site, un webmaster se doit de respecter quelques règles lors de la création de ses liens sortants : il faut savoir proposer le moins possible de liens sortants depuis une page populaire. Par exemple, une page d'accueil, qui reçoit le plus fort taux de PageRank, doit distribuer des liens avec parcimonie. De plus, ces liens sortants doivent le plus possible pointer vers un contenu traitant de la même thématique et les textes des liens doivent être explicites et descriptifs. Enfin, il faut savoir que les liens sortants les plus importants sont ceux qui sont contenus dans la partie éditoriale des pages (au sein même des textes).

#### $\frac{1}{+}$  Le TrustRank ou indice de confiance

Depuis quelques années, on parle de plus en plus souvent d'un indice de popularité appelé le TrustRank et dont Google se servirait pour mesurer la confiance que l'on peut avoir dans un site web donné, sur la base de critères humains et automatiques. Cet indice dépend de plusieurs facteurs : la durée d'enregistrement du nom de domaine, la politique relative <sup>à</sup> la vie privée, les informations de contact, l'affichage de l'adresse postale de l'entreprise sur le site, la taille du site, son trafic, le niveau de sécurisation du site, l'ancienneté des liens acquis, etc.

#### $\ddagger$  Les autres critères

Pour attribuer <sup>à</sup> un site son indice de pertinence, Google utilise plus d'une centaine de critères. Nous venons de voir les plus importants, mais il en existe beaucoup d'autres :

- la validité W3C : c'est la preuve d'un code HTML propre et bien rédigé, ce qui permettra une analyse plus fluide du site par les moteurs de recherche.

- la date de création d'une page : plus une page est ancienne, plus son poids pourra être considéré comme fort.

- le nombre de pages du site : plus un site contient de pages, plus il peut être considéré comme étant

« de confiance ».

- la fréquence de mise à jour des pages : plus une page est mise à jour, plus elle est considérée comme pertinente.

- l'historique du site : le taux de création de nouvelles pages, de modification de documents dans le temps, etc. sont aussi des indices dont peut tenir compte Google

- l'ancienneté des liens acquis : plus un lien est créé depuis longtemps, plus il <sup>a</sup> de poids.

Et bien d'autres critères encore...

Toutes les méthodes de référencement que nous venons de voir sont approuvées et conseillées par les moteurs de recherche. On appelle cela le White Hat SEO (comprendre le référencement dans les règles). Son opposé est le Black Hat SEO, un ensemble de techniques de référencement qui ne sont pas approuvées par les moteurs de recherche. Ces méthodes, servant à augmenter le trafic sur son site, peuvent également être très risquées.

# <span id="page-41-0"></span>3. Les risques liés aux techniques de référencement Black Hat

Les moteurs de recherche mettent tout en œuvre pour détecter les webmasters qui « suroptimisent » leurs sites afin d'être mieux indexés. Cette pratique est assimilable <sup>à</sup> du spam, selon le degré d'optimisation mis en place. Aujourd'hui, le spamdexing est une technique couramment utilisée, mais sévèrement punie par les moteurs de recherche.

## 3.1 Les techniques Black Hat

• La répétition abusive de mots : il n'est pas naturel, pour un site web, de répéter énormément de fois un même mot-clé dans une page, ne serait-ce que par souci rédactionnel. Les moteurs se basent actuellement sur l'indice de densité (nombre d'occurrences du mot dans la page divisé par le nombre total de mots) pour détecter cette technique.

• Le texte caché : c'est une technique couramment utilisée pour optimiser son site de façon illégale. Le texte caché <sup>a</sup> pour avantage de ne pas être perçu par les internautes (car écrit en blanc sur fond blanc par exemple), mais de pouvoir être pris en compte par les moteurs de recherche. De plus, il peut être assez dur à détecter s'il ne fait pas l'objet d'abus de densité. Mais c'est une méthode <sup>à</sup> risques puisque peu appréciée par les moteurs de recherche. Et si les internautes viennent à découvrir la supercherie, nul doute que le site perdra toute crédibilité.

• Le développement artificiel de liens : les liens les plus appréciés par Google sont les liens « naturels », censés être créés sur un site web pour parler d'un autre site web. Mais l'échange de liens s'est répandu, et il devient désormais de plus en plus courant de trouver des listes de liens successifs dans les footer (bas de page) des sites web.

Exemple de lien naturel : Référencer votre site web en lisant Abondance. Exemple de liens non naturels : référencement, référencer site, optimiser site.

• Le cloaking : le cloaking consiste <sup>à</sup> détecter le type de visiteur qui se connecte sur un site web et <sup>à</sup> afficher du texte différent pour les internautes et pour les robots des moteurs de recherche. Il est aujourd'hui totalement interdit. Il pourrait cependant apparaître comme une solution pour le référencement de sites en Flash, dont le contenu est inaccessible aux moteurs de recherche. Mais <span id="page-42-0"></span>ceux-ci considèrent clairement le cloaking comme du spamdexing.

• L'ajout dans une page de contenu n'ayant pas de rapport direct avec celui qui apparaît de façon visible dans la page.

• Les pages satellites : une page satellite est une page web destinée <sup>à</sup> être bien positionnée sur les moteurs de recherche. Elle redirige, lorsqu'elle est cliquée, vers une page « réelle » du site <sup>à</sup> référencer. Il s'agit donc d'une page supplémentaire par rapport au site web brut de départ. Cette technique était très utilisée jusqu'en 2005/2006 mais les webmasters ont pour la plupart compris que créer de telles pages était assimilé <sup>à</sup> du spamdexing par les moteurs de recherche.

• Les sites satellites : ils viennent du même webmaster et portent sur le même sujet mais n'ont pas le même contenu de texte (afin d'éviter le phénomène de *duplicate content, c'est-à-dire le même* contenu sur deux sites différents, ce qui sera pénalisé par les moteurs de recherche). Nombreuses sont les sociétés qui créent de nouveaux sites web en présentant les mêmes activités mais de façons différentes et sur des noms de domaine différents.

Il ne faut pas s'y tromper, même si les moteurs de recherche ne peuvent pas détecter toutes les techniques de spamdexing utilisées par les webmasters, les internautes, eux, le peuvent. Le Spam Report est ainsi l'une des principales sources de détection du spamdexing pour Google. Voilà la raison pour laquelle il est vain, à l'heure actuelle, de tenter de frauder et de contourner les moteurs de recherche. Les pénalités infligées par Google par exemple sont d'autant plus dissuasives.

## 3.2 Les pénalités infligées par Google

Il existe quelques règles simples pour éviter tout problème de pénalité sur les moteurs de recherche :

- on ne cache rien (les internautes et les robots voient la même chose).

- un site web est avant tout fait pour les internautes.

- une optimisation de qualité pour les moteurs fournit rapidement une bonne visibilité <sup>à</sup> un contenu de qualité.

- il est important de veiller <sup>à</sup> la bonne indexabilité de son site par les spiders.

Et pour les webmasters qui ne respecteraient pas ces règles, voici ce qu'ils risquent :

#### $\overline{\phantom{a}}$  La Sandbox

C'est une pénalité qui <sup>a</sup> beaucoup fait parler d'elle il y <sup>a</sup> quelques années, mais qui aujourd'hui est moins d'actualité. Selon ce qui en est dit sur Internet et d'après les témoignages de nombreux webmasters, leurs sites se seraient vus mis en quarantaine pendant 1 à 12 semaines dans la Sandbox (le bac à sable). Impossible pour ces sites d'être positionnés dans les résultats de Google. Une pénalité qui viendrait du fait que ces sites auraient pratiqué trop d'échanges de liens.

#### $\ddagger$  Le déclassement

Il arrive qu'un site, sur une requête donnée, perde du jour au lendemain plusieurs positions dans les résultats de Google. Ainsi, une page web sera « déclassée » pour une requête spécifique alors qu'elle reste toujours bien placée pour d'autres requêtes. Les webmasters ont remarqué que le déclassement peut aller de 5 <sup>à</sup> 30 places environ. Mais là encore, Google ne commente aucune de ces informations. Il semblerait que cette pénalité soit utilisée contre la suroptimisation de certaines pages d'un site.

#### + La baisse de PageRank

Il s'agit tout simplement d'une diminution du PageRank d'un site sans que cela affecte sa position dans les résultats du moteur. Cette technique est utilisée afin de lutter contre la vente de liens et n'a pas de conséquences directes sur le trafic du site. Il s'agit plus d'un avertissement de la part de Google.

#### $\ddagger$  La liste noire

La blacklist ou liste noire est la pénalité la plus dure infligée par Google. Un site blacklisté n'apparaît plus du tout dans les résultats du moteur de recherche. Cela signifie généralement que son auteur <sup>a</sup> très largement utilisé des techniques de spamdexing.

Nous venons de voir qu'il est difficile de trouver un juste milieu entre le fait d'utiliser des techniques White Hat, bien vues par les moteurs de recherche, et la volonté de bien se positionner dans les

résultats des moteurs de recherches dans un domaine aussi concurrentiel que les paris sportifs. Les enjeux sont importants, mais les risques à utiliser des techniques Black Hat le sont tout autant. Comment la société Sportrend gère-t-elle ce compromis ? Nous allons voir quelles sont les solutions qu'elle met en place pour mieux communiquer sur le web et s'assurer un grand nombre de liens retours <sup>à</sup> travers la rédaction de communiqués de presse, l'échange de liens ou encore la rédaction de commentaires sur des blogs.

# PARTIE III :

# <span id="page-45-0"></span>Les solutions proposées par l'entreprise

41

<span id="page-46-0"></span>L'objectif de Sportrend étant de rendre ses sites plus visibles sur le web, la société utilise différentes techniques afin de se différencier de ses concurrents. Cela passe aussi bien par le référencement que par la veille ou la communication externe. J'expliquerai ces techniques du point de vue de mon stage, en détaillant ce que j'ai été amenée <sup>à</sup> faire, en quoi consistaient ces techniques et en apportant un point de vue critique en m'appuyant sur ce que nous avons vu dans la partie précédente sur les enjeux et les risques encourus lors de l'optimisation d'un site.

# 1. Le référencement

Le référencement est sans doute la mission qui occupe la plus grande partie de mon temps pendant mon stage. Comme nous l'avons vu précédemment, la communication sur le web passe par la mise en place de différentes stratégies, mais celles-ci seraient vaines si le site que l'on souhaite promouvoir n'était pas correctement visible sur le web. De ce fait, ma mission de référencement <sup>a</sup> pour but de générer un trafic de plus en plus important vers le site SportyTrader.com.

Pour cela, il existe diverses méthodes, plus ou moins White Hat, que je vais exposer de la façon la plus objective qui soit.

# 1.1 L'échange de liens

A première vue, l'échange de liens (aussi appelé netlinking) est un principe qui paraît simple : deux sites se rendent mutuellement service en créant un lien l'un vers l'autre afin d'aider l'autre à accroître son positionnement dans les moteurs de recherche. Pourtant, dans la pratique, cela se révèle bien plus complexe qu'il n'y paraît. Appuyons-nous sur l'ouvrage d'Olivier Andrieu, Réussir son référencement web, pour y voir plus clair.

 $\downarrow$  Ce qu'il est recommandé de faire :

L'avantage des liens est qu'ils génèrent eux-mêmes du trafic puisque les internautes peuvent les utiliser pour aller d'un site <sup>à</sup> l'autre. De plus, le nombre et la qualité des liens qui pointent vers un site sont des critères importants pris en compte par Google lors du calcul du PageRank d'un site. Pour profiter au mieux de ces avantages, il est nécessaire d'appliquer quelques règles simples.

• Il est recommandé de privilégier des échanges avec des sites <sup>à</sup> forte popularité. Pour savoir si un site est populaire, il suffit de regarder son PageRank ainsi que le nombre de liens qui pointent vers lui. A Sportrend, bien que ces indices soient pris en compte pour pouvoir proposer à l'autre site un échange équitable (voire qui nous soit favorable), nous faisons aussi de l'échange de liens avec des sites <sup>à</sup> faible popularité. Cela se justifie par le fait que ces sites, très jeunes, acceptent généralement un lien sur leur page d'accueil et que nous espérons par la suite que ces sites deviendront plus populaires. Il est donc conseillé de privilégier la qualité à la quantité : mieux vaut 10 liens venants de sites populaires que 100 liens issus de pages très peu populaires. C'est une notion essentielle mais qui peut s'avérer difficile à mettre en place lorsque la concurrence fait toujours plus de liens.

• Il faut également privilégier les sites traitant du même sujet que le nôtre, c'est-à-dire les paris sportifs en général (ou le poker pour Hold-Em-Poker.eu). Cela permet de renforcer la pertinence de son site sur des mots-clés importants. Un principe que nous mettons en place le plus souvent possible. Un contenu vraiment trop éloigné du nôtre ne pourrait rien nous apporter, sauf s'il s'agit vraiment d'un site avec un fort PageRank (6 par exemple).

• Une page intéressante pour <sup>y</sup> placer un lien est une page qui contient peu de liens sortants. Cette règle est souvent complexe à mettre en place sachant que chaque site pratique abondamment l'échange de liens.

• Le texte du lien (anchor text) doit décrire précisément ce que l'internaute trouvera sur la page à laquelle mène le lien. Ce conseil est valable aussi dans le cadre du positionnement d'une page web en fonction de certains mots-clés. Par exemple, pour une page portant sur le bookmaker Bwin, on indiquera comme texte du lien « Bwin » ou « avis Bwin » parce que ce sont les mots que les internautes vont taper dans Google et qu'ils attendent en tapant cette requête une page comme celle que propose SportyTrader sur l'opérateur Bwin.

• Il est conseillé de placer un lien au cœur d'une page, intégré dans un contenu et sur plusieurs pages du site. Une indication que nous ne mettons pas toujours en place puisque nos liens sont habituellement placés dans les bas de page des sites ou dans des pages partenaires. Nous arrivons cependant parfois à trouver du contenu intéressant dans lequel nous essayons d'insérer un lien. Quant au fait de placer un lien sur plusieurs pages, c'est une technique que nous utilisons avec précaution car utiliser la même ancre (anchor text) de trop nombreuses fois pour un lien menant à une seule URL peut être perçu par Google comme du spamdexing et être pénalisé.

43

• Personnaliser le mail que l'on envoie aux webmasters pour les convaincre de faire de l'échange de liens apporte en général un taux de réponse supérieur. Pendant plusieurs mois, nous avons utilisé une méthode qui apportait parfois des résultats mais qui au final ne nous semble plus si pertinente : l'envoi de mail type. Il s'agit d'un e-mail qui ressemble à :

Bonjour,

Je me permets de vous écrire aujourd'hui car je dispose de plusieurs sites Internet et je serais intéressée par un échange de liens.

Si cela vous intéresse, n'hésitez pas à m'écrire à cette adresse mail, nous pourrons rediscuter ensemble des modalités d'échange.

Cordialement.

Or, ce type d'e-mail n'est pas personnalisé par rapport au site <sup>à</sup> qui on propose l'échange et celui-ci ne sait donc pas immédiatement ce qu'on lui propose, ce qu'il peut recevoir et cela ne l'encourage pas à répondre. Un e-mail plus pertinent contient directement la proposition d'échange avec la page sur laquelle on désire un lien, la page depuis laquelle on peut faire un lien et la ligne de code que l'on souhaite que l'autre site insère. Ainsi, celui-ci dispose de toutes les informations pour déterminer si l'échange l'intéresse ou non.

• Lorsqu'on dispose de plusieurs sites, il peut être intéressant de faire des liens d'un site à l'autre. Là encore, il s'agit de ne pas faire trop de liens qui soient mal répartis <sup>à</sup> travers les sites. Sportrend utilise une méthode bien spécifique pour faire ses liens :

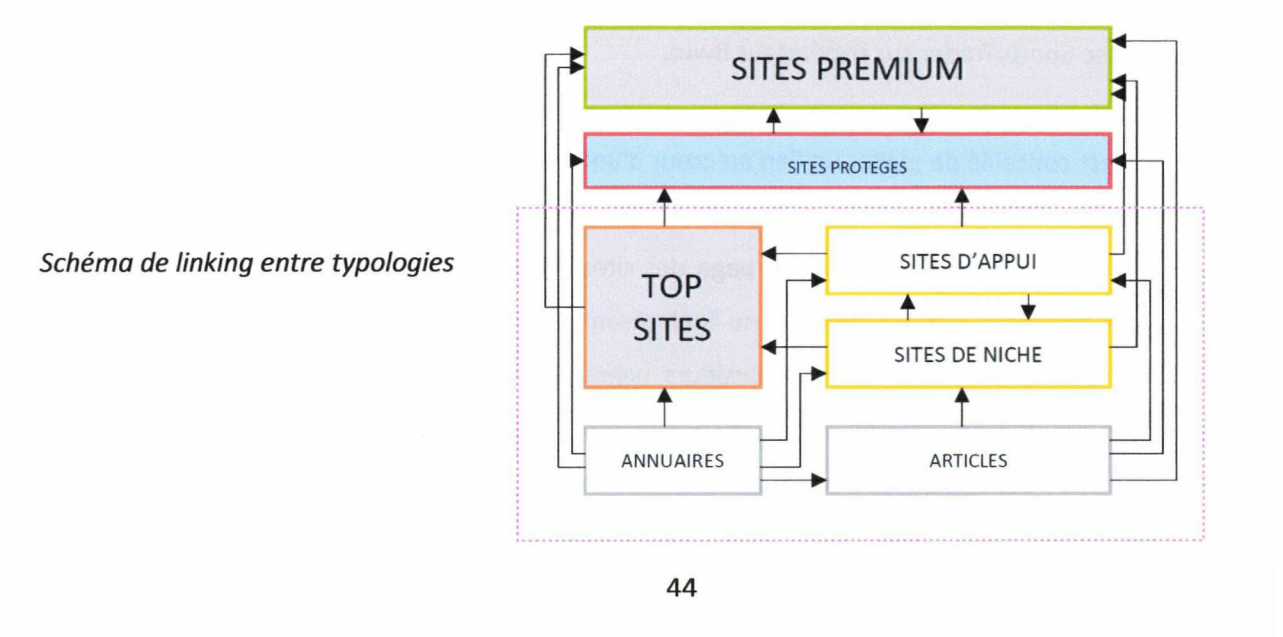

Pour expliquer ce schéma, voici un bref aperçu de la typologie des sites :

- Les sites premium : ce sont eux qui reçoivent le plus de liens, sans en redistribuer, sauf aux autres sites premium et aux sites protégés.

- Les top sites : le haut du rang secondaire. Ils reçoivent des liens de nombreux sites.

- Les sites d'appui : ils supportent le haut du second rang et les sites premium.

- Les sites de niche : ce sont les sites spécialisés dans un domaine bien précis, par exemple les bookmakers.

- Les sites annuaires : ils servent <sup>à</sup> l'échange de liens avec les partenaires et font des liens vers les autres sites.

- Les sites d'articles : ce sont des blogs utilisés pour l'échange d'articles avec les partenaires.

Pour schématiser simplement, l'ensemble des typologies et des sites forme une pyramide avec <sup>à</sup> son sommet, les sites qui doivent générer du trafic et convertir un maximum de visites.

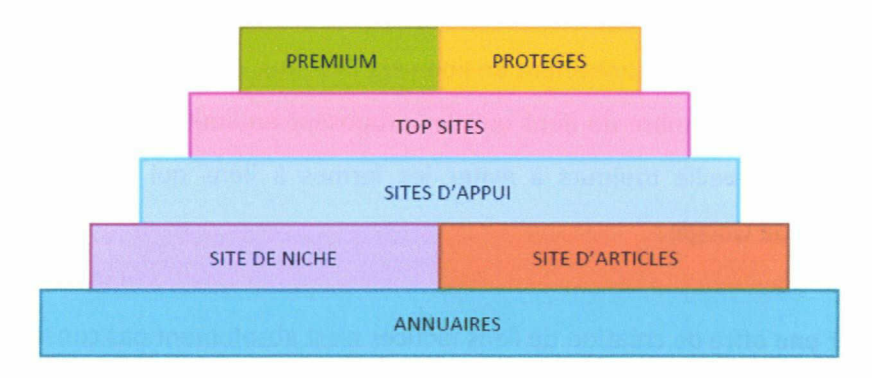

• Il est recommandé également de faire des échanges avec des sites ayant le même PageRank ou du moins un PageRank proche. En effet, demander un échange <sup>à</sup> un site ayant un PR <sup>7</sup> alors que l'on <sup>a</sup> un site avec un PR de <sup>2</sup> ne serait pas logique car alors il nous apporterait beaucoup plus de popularité que ce qu'on pourrait lui donner. Il n'accepterait donc pas l'échange. Dans notre travail, nous nous appliquons <sup>à</sup> respecter cette règle, même si le but est bien sûr de faire en sorte que l'échange nous soit à peine plus favorable.

• Souvent, l'échange de liens s'effectue entre deux pages A et <sup>B</sup> sous forme « A pointe vers <sup>B</sup> qui pointe vers A ». Ce type d'échange est détecté par les moteurs de recherche. Il est donc préférable de privilégier l'échange de liens en triangle : « A pointe vers <sup>B</sup> et C pointe vers A » (voir schéma page suivante).

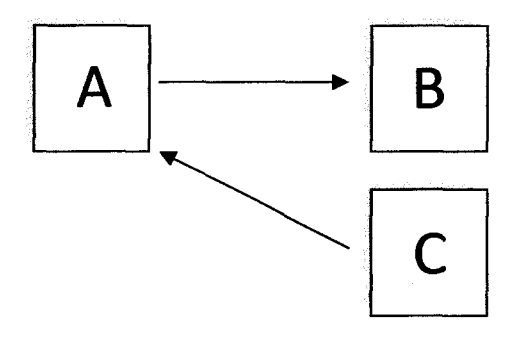

Ici on considère le site A comme étant le site partenaire, <sup>B</sup> comme étant SportyTrader.com par exemple et C comme un des autres sites de Sportrend.

 $\triangleq$  Ce qu'il est recommandé de ne pas faire :

Soumettre son site à une link farm pourrait provoquer un retour négatif. Une link farm (ou ferme <sup>à</sup> liens) est un site sur lequel sont stockées d'immenses pages de liens sur lesquelles les webmasters peuvent inscrire gratuitement un lien vers leur site. Le faible indice de popularité de ces pages ainsi que le grand nombre de liens qu'elles proposent en limitent grandement la pertinence. L'équipe de Sportrend veille toujours à éviter les fermes à liens qui pourraient engendrer des sanctions de la part de Google.

• Accepter une offre de création de liens factices n'est absolument pas conseillé pour l'échange de liens. Ces offres consistent <sup>à</sup> s'inscrire, parfois de façon payante, <sup>à</sup> un système d'échange de liens de masse. En principe, plusieurs milliers de pages mettent en place un lien vers la page d'accueil d'un site, ce qui ferait grandir son indice de popularité et donc son positionnement. Mais dans la pratique, le système se révèle peu fiable. Tout d'abord, les liens créés apparaissent dans des pages qui ne sont pas forcément indexées par les moteurs de recherche, voire mises en blacklist. Lorsqu'elles sont indexées, leur impact est très limité puisqu'elles possèdent peu d'indice de popularité, voire pas du tout. Enfin, cette technique est tout simplement considérée comme du spamdexing puisqu'elle propose de tromper l'algorithme de classement des moteurs de façon artificielle. Les personnes chargées de référencement à Sportrend ne font pas appel à cette technique, trop risquée et qui apporte peu.

### <span id="page-51-0"></span>1.2 L'achat de liens

L'achat de liens consiste <sup>à</sup> placer un lien sur un site dont l'indice de popularité peut être favorable au site qui recevra le lien. En échange, ce site ne renvoie pas de lien, mais paye le premier site en fonction d'un accord préalablement défini. Cette pratique est aux yeux de Google une tentative de manipulation des classements du moteur de recherche.<sup>17</sup> C'est la raison pour laquelle cette pratique reste discrète en Europe. Certains sites mettent en vente une partie de leur espace sans que cela soit clairement identifié comme tel. Cet emplacement peut être sous forme d'un encart publicitaire en lien direct ou sous forme de pages dédiées exclusivement aux partenaires.

L'achat de liens est prohibé par Google car celui-ci part du principe que cela bouleverse les résultats naturels et donc la qualité de son index. Un site qui <sup>a</sup> acheté un ou des liens apparaîtrait dans les premiers résultats alors que son contenu n'est pas forcément pertinent. De plus, Google considère comme injuste le fait que les sites qui disposent de moyens financiers plus importants puissent être avantagés.

Les risques sont grands puisque Google déclasse les sites pour lesquels il détecte de l'échange de liens. Il faut donc savoir rester discret lorsque l'on pratique de l'achat de liens et bien choisir ses sites partenaires. Sportrend a choisi de pratiquer cette technique malgré les risques encourus et sélectionne des sites avec un PageRank supérieur à 2 pour s'assurer que l'achat ait un réel impact.

### 1.3 Le Link Ninjo

Le Link Ninja est une stratégie de référencement selon laquelle le webmaster n'attend pas que des liens se créent d'eux-mêmes vers son site. Pour cela, le webmaster va laisser des liens vers son site partout où il le peut : dans les commentaires de blog, dans des forums, etc. C'est une solution simple, gratuite mais qu'il faut pratiquer avec précaution.

Pour commencer, il faut trouver des blogs pour lesquels les liens sont en DoFollow. Il s'agit d'un

<sup>&</sup>lt;sup>17</sup> Ambroise "Alec" Fensterbank. *Vente et achats de liens qui passent du PageRank*,

<sup>&</sup>lt;https://sites.eoogle.com/site/webmasterhelpforum/fr/aide-au-referencement/lienspavants> (page consultée le 29 août 2010).

<span id="page-52-0"></span>microformat qui signifie que le lien en question sera bien pris en compte par Google. Son opposé est le NoFollow qui permet au webmaster d'indiquer au robot de Google qu'un lien ne doit pas être pris en compte pour les résultats du moteur de recherche.

Pour poster des commentaires pertinents, qui soient validés par les rédacteurs de blogs, il faut prendre soin de bien lire les articles en entier afin de ne pas publier un commentaire qui soit horssujet. Ce dernier doit également donner envie aux visiteurs du blog de cliquer sur le lien inclus avec.

Être dans les premiers <sup>à</sup> commenter est également conseillé puisque les liens sont souvent classés du plus ancien au plus récent, ce qui offre plus de chance qu'un visiteur lise le commentaire qu'on a laissé. De même, si un autre internaute répond au commentaire que l'on vient de laisser, il ne faut pas hésiter <sup>à</sup> répondre de nouveau, en faisant toutefois attention à ne pas commenter plus que nécessaire, car cela pourrait finir par ne plus être aussi bénéfique.

Cette technique peut clairement être assimilée <sup>à</sup> du spamdexing. Laisser des commentaires sur un blog suppose normalement que ce blog nous intéresse et que l'on se sent concerné par ce qui est dit dans l'article. Dans le cas du Link Ninja, le commentaire que l'on écrit est intéressé et ne reflète pas nécessairement notre façon de penser. Il s'agit donc d'une technique qui est loin d'être White Hat. Pourtant, l'équipe référencement de Sportrend doit aussi l'utiliser, afin de créer un maximum de liens. Une pratique qui ne porte pas toujours ses fruits puisque les rédacteurs de blogs prennent parfois conscience que le commentaire que nous venons de rédiger n'est en fait qu'un spam.

### 1.4 La vérification de la présence des liens

Après avoir mis en place toutes ces techniques (et bien d'autres encore comme l'achat de liens sponsorisés dans Google, qui ne fait pas partie de ma mission), nous devons nous assurer que les liens que nous avons positionnés sur des sites partenaires restent bien en place. Pour cela, nous utilisons le site http://www.seomoz.org qui propose de vérifier la présence de tous ces liens. En cas d'absence d'un lien, nous envoyons un mail au webmaster du site concerné afin de comprendre la raison de cette absence. Vérifier ses liens est donc indispensable, surtout lorsqu'ils viennent de sites <sup>à</sup> forte popularité.

# <span id="page-53-0"></span>2. Le Web Analytics

Pour obtenir les statistiques détaillées de ses sites, Sportrend utilise Xiti, un outil de mesure d'audience conçu pour les particuliers ou les professionnels. Ce qui nous intéresse plus particulièrement, c'est de connaître les mots-clés qui ont engendré moins de trafic d'une semaine sur l'autre. Mais il ne suffit pas de noter ces chiffres, il faut aussi chercher <sup>à</sup> les comprendre. Par exemple, un mot-clé comme « pronostics coupe du monde » sera porteur d'un fort trafic pendant les périodes de Coupe du Monde de football, mais le taux de trafic qu'il apporte diminuera dès lors que la Coupe du Monde ne sera plus d'actualité.

Comprendre ces baisses, c'est permettre d'anticiper pour les prochains événements sportifs. Parfois, une baisse de trafic sur un mot-clé signifie tout simplement que le site est mal positionné dans Google lorsqu'on tape ce mot-clé et qu'il est donc essentiel de faire en sorte qu'il remonte dans les résultats.

# <span id="page-54-0"></span>3. La veille concurrentielle

Dans un domaine aussi concurrentiel que les paris sportifs, il est indispensable de savoir ce que font les sites concurrents, où ils placent leurs liens retour, etc. Pour cela, nous utilisons de nouveau le site http://www.seomoz.org et plus particulièrement l'outil « Competitive Link Finder ». Son utilisation est des plus simples : il suffit d'entrer l'URL de son site puis on tape l'URL des sites de ses concurrents et on obtient la liste de tous les sites sur lesquels ces concurrents ont placé des liens retour, que ce soit dans le cadre d'un échange de liens ou simplement un commentaire de blog.

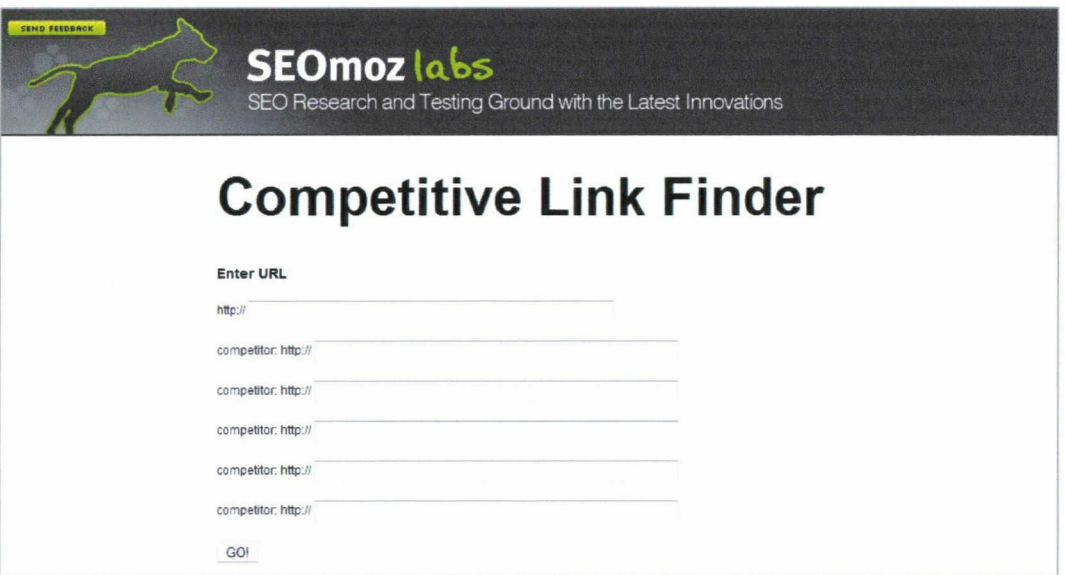

Par la suite, il suffit de s'inspirer des résultats obtenus pour placer <sup>à</sup> son tour des liens sur les mêmes emplacements. L'étape suivante est alors de rédiger des commentaires aux blogs et d'envoyer des emails pour proposer de l'échange de liens.

# <span id="page-55-0"></span>4. La communication

Pour une agence comme Sportrend, la communication est un des piliers pour se faire connaître sur le web. Le principal outil pour faire circuler de l'information est le communiqué de presse. Gratuit ou payant, il <sup>a</sup> pour objectif de partager avec les internautes une information importante. Il est le reflet de l'entreprise et doit en donner une image positive.

## 4.1 Le communiqué de presse gratuit

Nombreux sont les sites qui proposent de publier gratuitement des communiqués de presse et autres articles promotionnels. La plupart permettent une publication immédiate avec un nombre non restreint de liens. Cependant, comme nous l'avons vu précédemment, le nombre de liens sortants sur une page <sup>a</sup> aussi son importance, il faut donc veiller <sup>à</sup> ne pas dépasser <sup>5</sup> liens pour un communiqué de presse. Leur longueur est de moins d'une page et ils ne sont pas nécessairement mis en forme puisque leur objectif principal est de créer du lien entrant vers le site SportyTrader. Il est cependant essentiel de faire en sorte que leur contenu soit unique, afin d'éviter le phénomène de duplicate content.

Cette technique est très répandue sur le web. Les sites de publication de communiqués de presse ne sont donc pas nécessairement lus par les internautes et ont plutôt comme utilité de permettre aux entreprises de créer du lien vers leurs sites. C'est finalement une technique qui s'apparente plus ou moins <sup>à</sup> du spamdexing puisque les liens ne sont pas créés naturellement.

## 4.2 Le communiqué de presse payant

A l'inverse des communiqués gratuits, les communiqués payants ont pour but principal d'être lus par un maximum de personnes (presse, internautes) et sont utilisés pour faire la promotion d'un événement en particulier. Dans la plupart des cas, lorsqu'un communiqué est publié sur un site spécialisé, il est envoyé à une liste de journalistes qui sont inscrits pour recevoir des news sur tel ou tel domaine. La mise en page est donc soignée et le contenu est particulièrement retravaillé afin que chaque communiqué puisse être lu par le plus grand nombre d'internautes et de journalistes.

Une autre solution, plus onéreuse, est d'envoyer le communiqué <sup>à</sup> un groupe qui se chargera de le

redistribuer aux plus grands médias (Tfl par exemple). C'est une technique qui assure un haut pourcentage de visibilité.

# <span id="page-57-0"></span>5. Les réseaux sociaux

A l'heure où les internautes sont partie prenante du contenu répandu sur le web (un phénomène qui caractérise ce que l'on appelle le web 2.0, et qui se veut participatif), il est essentiel d'assurer sa présence sur les réseaux sociaux. Lors de la Coupe du Monde de football, Sportrend a développé une application sur Facebook, appelée la Betting World Cup. L'objectif était de parier sur les rencontres du mondial et de devenir celui qui aurait le plus de points pour remporter des cadeaux. Il était dès lors important d'assurer la promotion de cet événement au cœur même de facebook.

C'est pourquoi nous avons mis en place une campagne de communication visant <sup>à</sup> publier sur le mur des pages ayant pour thématique le football une information sur la Betting World Cup. Cette pratique s'apparente totalement <sup>à</sup> du spam puisque le message n'est pas naturel. De plus, il est envoyé depuis un faux profil, créé spécifiquement pour l'occasion. Un profil <sup>à</sup> qui Facebook demande son numéro de portable afin de vérifier ses informations.

Cette diffusion d'information était combinée <sup>à</sup> un envoi de mails <sup>à</sup> des internautes étant inscrits sur des pages facebook en rapport avec le football. On ignore si cela <sup>a</sup> réellement un impact sur le nombre de personnes <sup>à</sup> utiliser l'application et risque plutôt d'attirer l'attention sur ce faux profil.

Il s'agit donc du moyen de communication dont il est le plus difficile de mesurer les retours en termes de trafic. On sait néanmoins que ces techniques ne sont guère appréciées de Facebook et qu'il est risqué de les utiliser, car cela pourrait nuire à l'image de l'entreprise.

<span id="page-58-0"></span>Nous l'avons vu, communiquer sur Internet serait vain pour un site qui ne serait pas assez visible. Cette visibilité est essentiellement assurée par un bon référencement, ce qui implique la mise en place de diverses techniques. Ces techniques, recommandées par les moteurs de recherche, sont utilisées par Sportrend pour que ses sites (et notamment SportyTrader.com) apparaissent dans les premiers résultats des moteurs comme Google. Ainsi, Sportrend peut ensuite communiquer avec les internautes via les réseaux sociaux ou la publication de communiqués de presse. Ces derniers sont utilisés pour annoncer de grands événements, notamment la mise <sup>à</sup> jour du site SportyTrader, la création de nouveaux sites ou bien l'annonce de l'arrivée d'un sportif de renom qui viendra faire ses propres pronostics sur le site.

Pour un site dans le domaine des paris sportifs, optimiser sa présence sur Internet recouvre au sens large aussi bien une visibilité dans les moteurs de recherche (assurée par un bon référencement) qu'une communication plus large avec les médias. Mais nous l'avons constaté, les enjeux liés au domaine des jeux en ligne sont conséquents et de nombreux sites souhaitent eux aussi tirer profit de leur légalisation. Une concurrence qui rend le travail d'optimisation plus difficile. C'est la raison pour laquelle Sportrend doit aussi recourir à certaines méthodes qui ne sont pas approuvées par les moteurs de recherche, des méthodes dites Black Hat.

L'échange de liens est sans doute la méthode la plus couramment répandue sur Internet, et pourtant les moteurs comme Google apprécient peu qu'elle soit utilisée, car alors cela ne refléterait pas la réelle pertinence du site qui l'utilise. Mais selon les principes de Google, un site ayant un bon contenu fera forcément parler de lui et des liens se créeront d'eux-mêmes vers lui. Un discours qu'il est difficile d'appliquer au domaine des paris sportifs puisque tous les sites concurrents de SportyTrader utilisent de façon abondante des méthodes Black Hat : échange de liens, commentaires <sup>à</sup> des blogs, etc. De ce fait, il est impossible d'espérer pouvoir obtenir un bon positionnement sans y avoir recourt également. De plus, la politique de Google est contradictoire puisqu'ils permettent l'achat de liens sponsorisés qui se placent en tête de ses résultats. Preuve en est que les enjeux financiers priment avant le reste.

Mais défier Google et utiliser de telles techniques <sup>a</sup> également ses conséquences. Google sanctionne

sévèrement les sites qu'il détecte comme ayant utilisé des méthodes de référencement qui ne soient pas naturelles. Ainsi, SportyTrader s'est vu déclassé sur de nombreuses requêtes il y a quelques semaines. En effet, lors de l'échange de liens, nous utilisons parfois plusieurs fois de suite la même ancre de texte (exemple : paris sportifs) lorsque nous plaçons un lien sur un site partenaire. Puisqu'il s'agit d'un mot-clé fortement tapé dans le moteur par les internautes, nous espérons ainsi apparaître dans les premiers résultats et générer plus de trafic sur le site. Cependant, Google détecte lorsqu'un site reçoit trop de liens depuis un même mot-clé (ce qui lui semble donc ne pas être assez naturel) et le pénalise immédiatement. SportyTrader <sup>a</sup> donc subi les conséquences de l'utilisation de méthodes que les moteurs de recherches prohibent.

Optimiser la présence de son site n'est donc pas chose aisée dans l'univers concurrentiel des paris sportifs. Il faut savoir créer du contenu de qualité pour les internautes, communiquer avec eux sur les différents événements liés au site et utiliser des techniques de référencement qui sauront <sup>à</sup> la fois respecter les directives des moteurs de recherche et être à la hauteur de la concurrence imposée par le domaine. Il n'est donc pas toujours simple de trouver un juste milieu lors de l'emploi des techniques de référencement et c'est donc à l'équipe qui en est en charge de mettre en place les solutions les plus adaptées afin de se maintenir toujours dans les premières positions.

Le web est indéniablement le média sur lequel une entreprise comme Sportrend <sup>a</sup> le plus de chances de trouver ses futurs membres, mais il réserve parfois bien des surprises, et il faut en avoir une bonne connaissance afin de pouvoir en tirer le meilleur.

# <span id="page-60-0"></span>Monographies :

- Olivier Andrieu, Réussir son référencement web, 2<sup>e</sup> édition, Paris, Eyrolles, décembre 2009. ISBN : 978-2-212-12646-4.
- Maxime Grandchamp, Les 60 Maximes du Référencement, Editions de l'Alambic, 2009. Collection Mots d'Experts. ISBN : 2361140225.
- Gilles Grégoire, Le référencement sur Google, Micro Application, janvier 2010. ISBN : 2300027445.
- Marie Prat, Référencement de votre site Web Google et autres moteurs de recherche, 2° édition, Editions ENI, 2009. ISBN : 274604773X.

## Presse :

- Le Figaro, Socpresse, Paris, édition du 24 juillet 2010. ISSN : 1241-5852.
- Le Monde, Paris, édition du 8 juin 2010. ISSN 0395-2037.
- Le Parisien, Groupe Amaury, Saint-Ouen, édition du 9 juin 2010. ISSN 0767-3558.
- Les Echos, Groupe Les Echos, Paris, éditions du 21 mai, du 9-10-11 juin et du 1<sup>er</sup>-12-15 juillet 2010.
- <span id="page-61-0"></span>■ SportyTrader (consulté le 13 juin 2010). Conseil pronostic foot, paris sportifs et bookmaker. <http://www.sportytrader.com>.
- Sportrend (consulté le 20 juin 2010). <http://www.sportrend.fr>.
- Arjel (consulté le 4 juillet 2010). Autorité de Régulation des Jeux En Ligne, <http://www.arjel.fr>.
- iGaming France (consulté le 4 juillet 2010). La lettre de l'industrie des jeux d'argent. <http://www.igamingfrance.com>.
- Journal du Net (consulté le 18 juillet 2010). E-Business, informatique, économie et management. <http://www.journaldunet.com>.
- Abondance (consulté le 1er août 2010). Référencement et moteurs de recherche, toute l'info et l'actualité quotidienne, <http://news.netcraft.com>.
- Reflex Cible (consulté le 1<sup>er</sup> août 2010). Développer l'actif relationnel de l'entreprise. <http://www.reflex-cible.com>.
- Stratégies.fr (consulté le 7 août 2010). <http://www.strategies.fr>.
- Pink SEO (consulté le 8 août 2010). Another SEO Blog. <http://www.pink-seo.com/blog>.
- At Internet Institute (consulté le 15 août 2010). < http://www.atInternet-institute.com>.
- Toute l'Europe (consulté le 22 août 2010). Le portail français sur les questions européennes. <http://www.touteleurope.eu>.
- Netcraft (consulté le 30 août 2010). Internet Research, anti-phishing and PCI security Services. <http://news.netcraft.com>.

# <span id="page-62-0"></span>Annexes

1) Un exemple de communiqué de presse gratuit, rédigé pendant mon stage à l'occasion de la mise en place de la nouvelle version de SportyTrader.com.

### SportyTrader, toujours plus d'innovation en matière de paris sur Internet

#### Un espace personnalisé

A l'heure où les sites de paris en ligne se multiplient, SportyTrader se distingue par sa communauté active. Plus de 100 000 membres ont déjà rejoint le site pour faire de SportyTrader la référence en matière de paris en ligne. Comparatifs, conseils, aide personnalisée,... le site propose tous les outils nécessaires pour rendre les paris plus sûrs.

Grâce <sup>à</sup> un espace personnalisé réservé à chaque membre, chacun peut également gagner des cadeaux ! Les membres les plus actifs sont en effet récompensés par des points, qu'ils peuvent cumuler au fil de leurs visites. Et tout cela, gratuitement bien sûr.

#### Une communauté toujours active

Au fil des jours, au fil des matches, les membres de la communauté échangent leurs avis sur les prochains événements sur le forum des paris sportifs. SportyTrader offre également la possibilité à chaque membre de proposer son propre pronostic sur mesure <sup>I</sup> Ils ont ainsi la possibilité de faire découvrir aux autres parieurs leur talent, et qui sait, de se créer une réputation de pronostiqueur avisé au sein de la communauté.

Et pour les débutants en matière de paris football ou paris hippiques, aucune crainte à avoir ! La communauté est aussi là pour fournir astuces et conseils pour les paris en ligne. Et si un membre ignore quel bookmaker choisir, il peut faire confiance aux autres membres pour lui donner leurs impressions sur chaque bookmaker, en plus des tableaux comparatifs qui existent déjà sur SportyTrader.

Sur le forum, les discussions sont animées mais fraternelles, et les échanges toujours cordiaux. Parmi les sujets de discussions, le football a bien sûr sa place, mais de nombreux autres sports sont aussi l'objet d'échanges, comme le basket, le rugby, le cyclisme ou encore le Turf.

59

#### Une expérience ludique

SportyTrader propose bien plus qu'un simple échange sur les paris. Tester ses connaissances, répondre à des quizz,... toute une dimension ludique est offerte aux internautes directement sur le site ou via ses applications Facebook. Et pour les experts de la ligue 1, un grand concours de pronostics est organisé pour gagner un voyage à Santiago Bernabeu pour voir jouer le Real de Madrid !

SportyTrader, une autre vision du pari en ligne.

2) Un exemple de communiqué de presse payant, rédigé pendant mon stage à l'occasion de la mise en place d'un concours sur le site SportyTrader et sur Facebook <sup>à</sup> l'occasion de la Coupe du Monde.

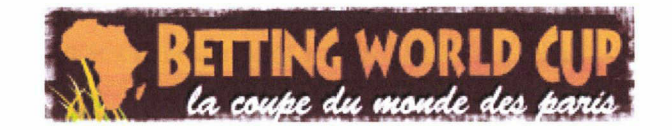

# SportyTrader présente Betting World Cup, la 1ère Coupe du Monde des Paris !

L'événement le plus attendu de cet été 2010 est certainement la Coupe du Monde de football qui <sup>a</sup> lieu cette année en Afrique du Sud. L'occasion pour SportyTrader (http://www.sportytrader.com) de proposer aux parieurs du monde entier une compétition totalement inédite.

# <sup>&</sup>gt; Le 1er championnat international de paris sportifs

La Betting World Cup, c'est le 1er championnat du monde de paris sportifs. Pour la première fois, les parieurs du monde entier vont pouvoir s'affronter. Le meilleur d'entre eux sera le premier Champion du Monde de Paris Sportifs !

Déjà plus de 1000 parieurs en provenance de plus de 20 pays différents se sont inscrits. Rejoignezles et placez vos premiers paris dès maintenant !

L'inscription est totalement gratuite et le concours est ouvert à tous. Pour jouer, rendez vous sur Facebook à l'adresse suivante : http://apps.facebook.com/bettingworldcup

Si vous souhaitez en profiter pour devenir gratuitement membre de SportyTrader.com et ainsi bénéficier de tous les avantages du 1er site européen d'aide aux pronostics sportifs, vous pouvez jouer directement sur SportyTrader.com :

http://www.sportytrader.com/bettingworldcup.htm

# > Un seul objectif : devenir champion du Monde de Paris Sportifs

Pour devenir champion du monde, il faudra être le meilleur parieur sur les matchs de la Coupe du Monde. Chaque participant devra faire fructifier au mieux les 1000 points reçus lors de l'inscription en plaçant les paris de son choix sur les 64 matchs de la Coupe du Monde de Football qui se disputera du 11 juin au 11 juillet en Afrique du Sud.

## <sup>&</sup>gt; De nombreux cadeaux <sup>à</sup> gagner

A l'issue du concours, les meilleurs pronostiqueurs recevront de magnifiques lots : un ensemble TV plasma et Home Cinema pour le premier, mais aussi des consoles de jeux vidéo, des maillots des équipes nationales, des mallettes de poker et bien d'autres lots encore...

## > A propos

La Betting World Cup est la 1ère Coupe du Monde de Paris Sportifs. Compétition totalement gratuite à destination des parieurs du monde entier.

http://apps.facebook.com/bettingworldcup

SportyTrader est l'organisateur de la Betting World Cup. Plus grand site communautaire consacré aux paris en ligne, SportyTrader, c'est plus de 100 000 membres et 70 000 pronostics gratuits publiés chaque année !

http://www.sportytrader.com

Contact presse

Renaud LASSELIN : renaud.lasselin@sportytrader.com